## CSE 444: Database Internals

## Section 7: Transactions – Recovery with ARIES

# Review in this section

**Recovery for ARIES** 

### Example.

- **1. T<sub>1000</sub>** changes the value of A from "abc" to "def" on page P500
- **2. T**<sub>2000</sub> changes the value of **B** from "hij" to "klm" on page P600
- **3. T<sub>2000</sub>** changes the value of **D** from "mnp" to "qrs" on page P500
- **4. T<sub>1000</sub>** changes the value of **C** from "tuv" to "wxy" on page P505
- **5. T<sub>2000</sub>** commits and the end log record is written
- **6. T<sub>1000</sub>** changes the value of **E** from "pq" to "rs" on page P700
- **7. P600** is flushed to disk
- **8. Crash!!**

#### Same as in Section 6

Example is adopted from Ramakrishnan-Gehrke book

# ARIES Data Structures

#### **Dirty page table**

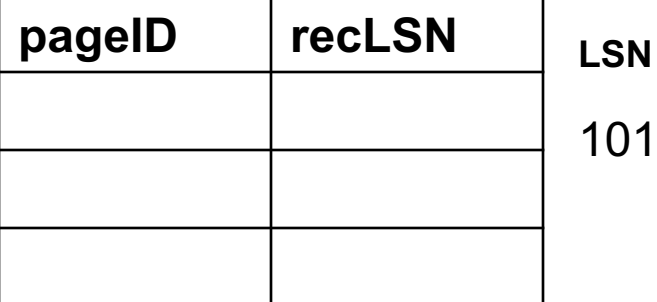

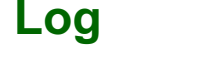

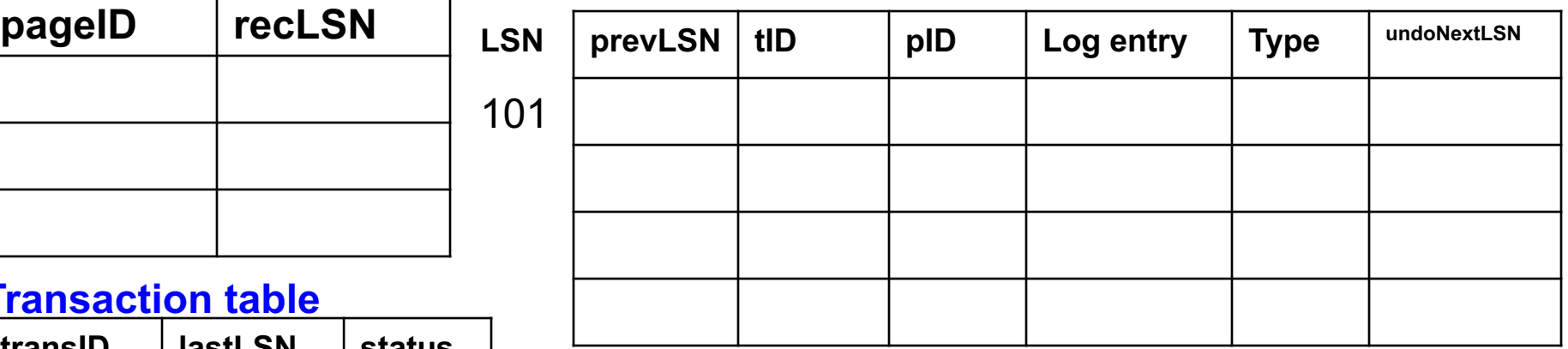

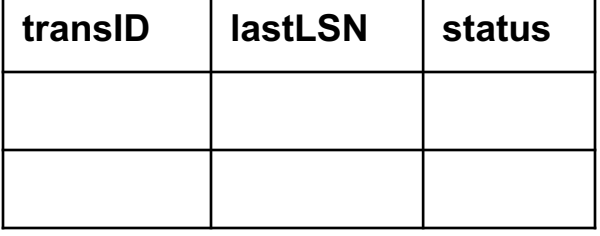

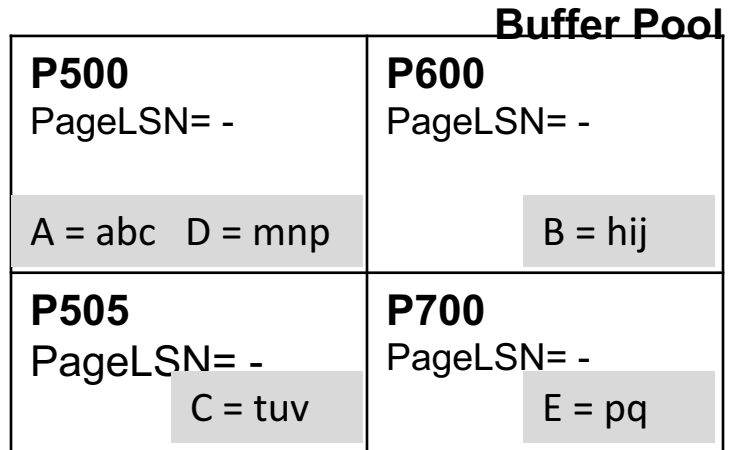

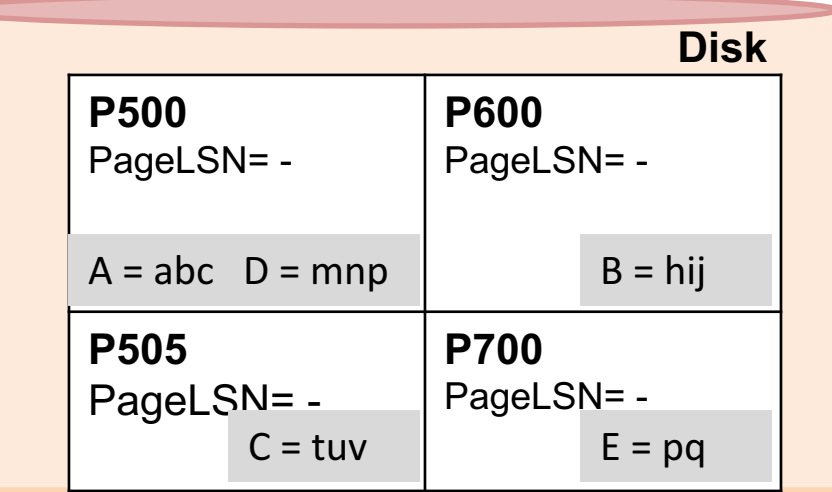

# Log Record "Types"

- **Update:** easy
- **Commit**: log-tail forced-written to disk, up to & including commit (note that still no-force, the actual modified pages may not be written, and much smaller cost)
- **Abort**: abort type log record is written + undo is initiated for this transaction
- **End**: when a transaction is aborted or committed, some additional actions are performed, after that an end record is written

### $\cdot$  CLR:

Undoing updates (during abort or recovery from crash), for every update record undone, write a CLR (Compensation Log Record)

### **First operation:**

**1. T**<sub>1000</sub> changes the value of A from "abc" to "def" on page P500?

### **Dirty page table Log**

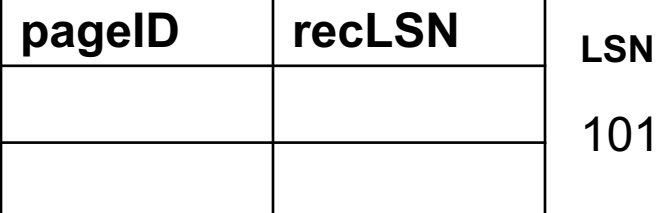

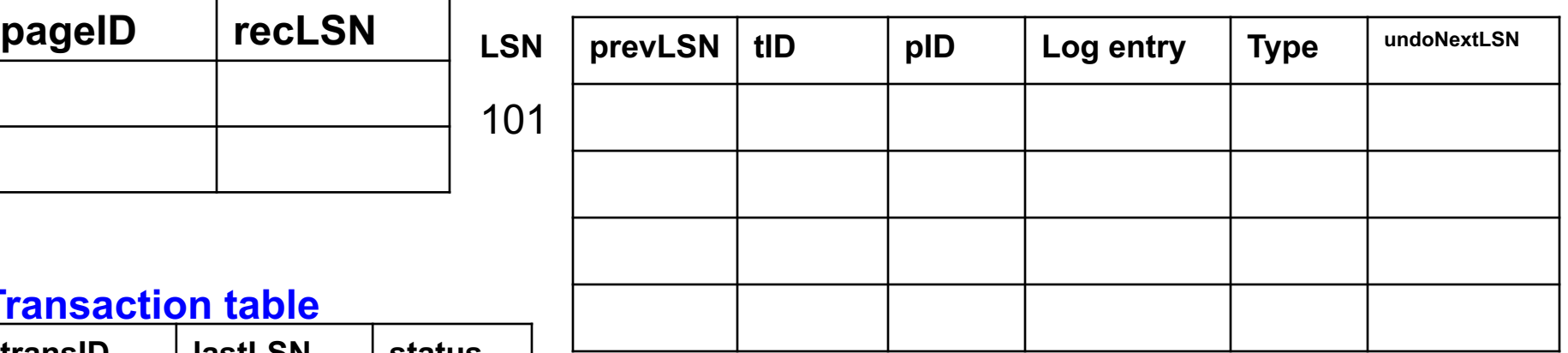

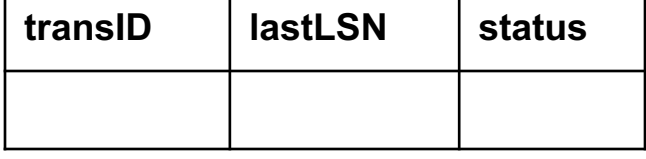

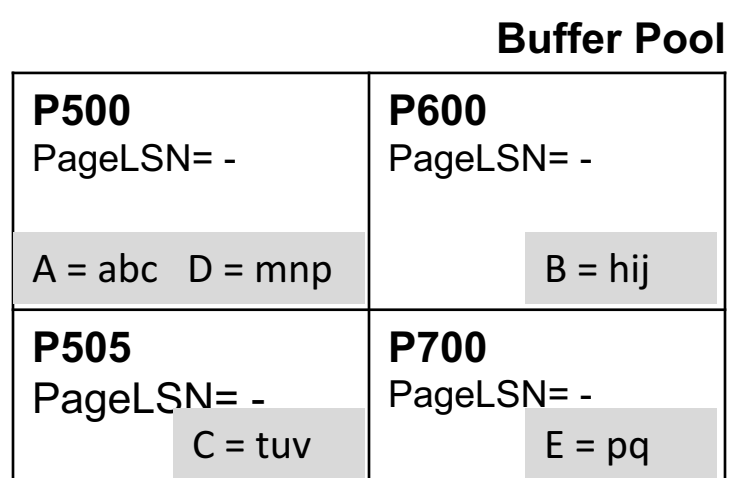

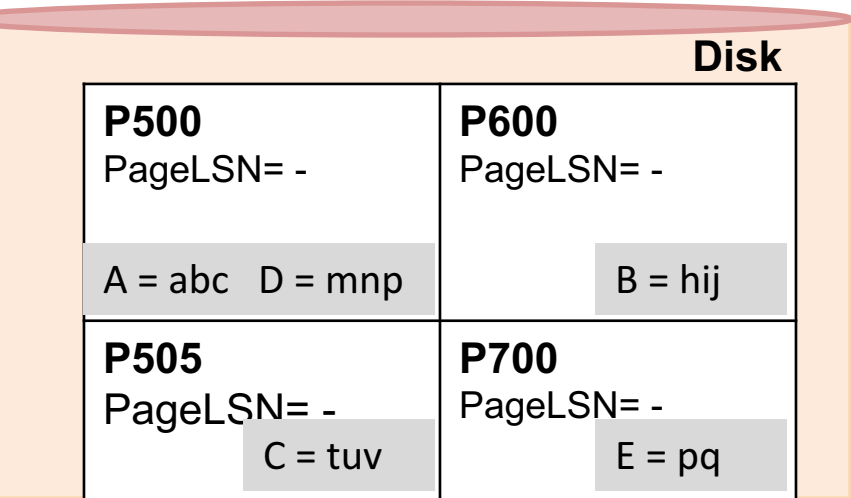

**1.** T<sub>1000</sub> changes the value of A from "abc" to "def" on page P500

#### **Dirty page table Log Log**

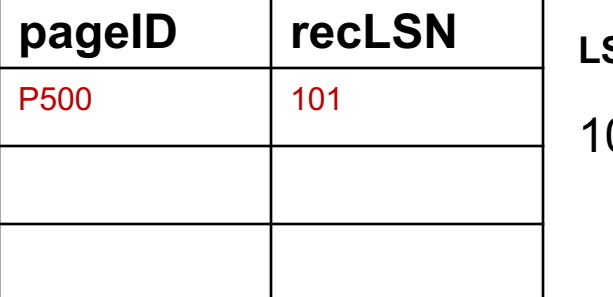

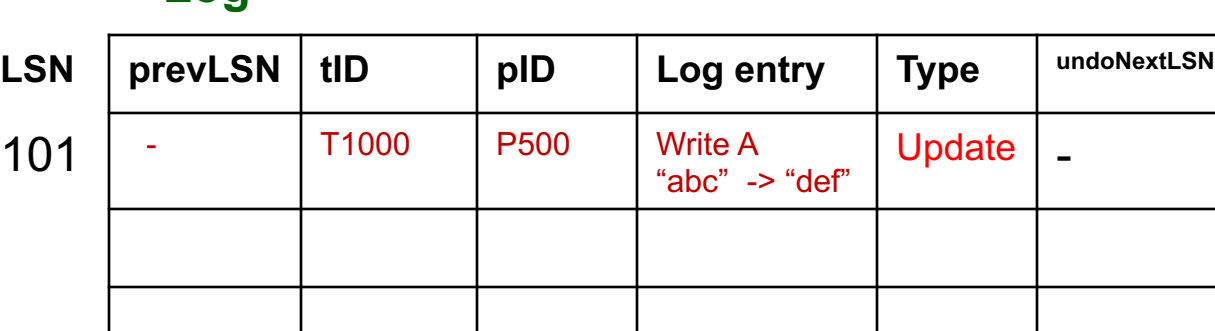

#### **Transaction table**

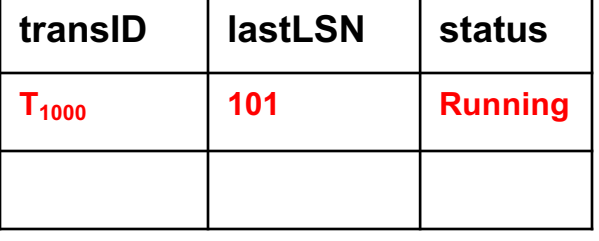

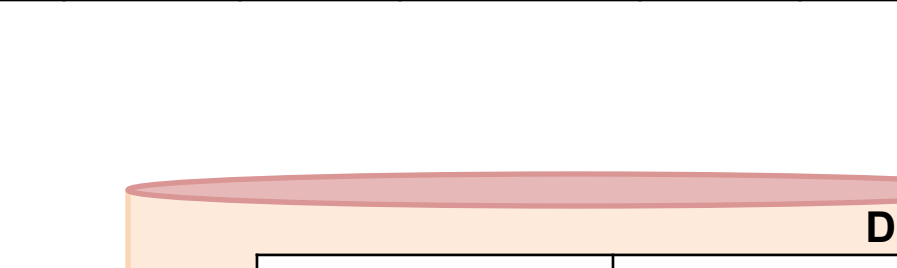

#### **Buffer Pool**

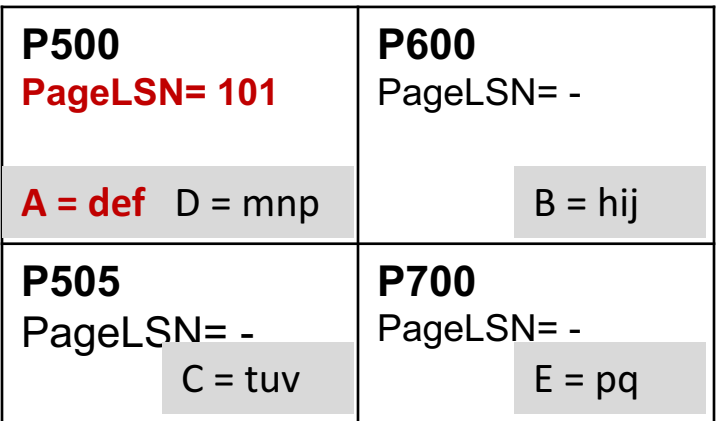

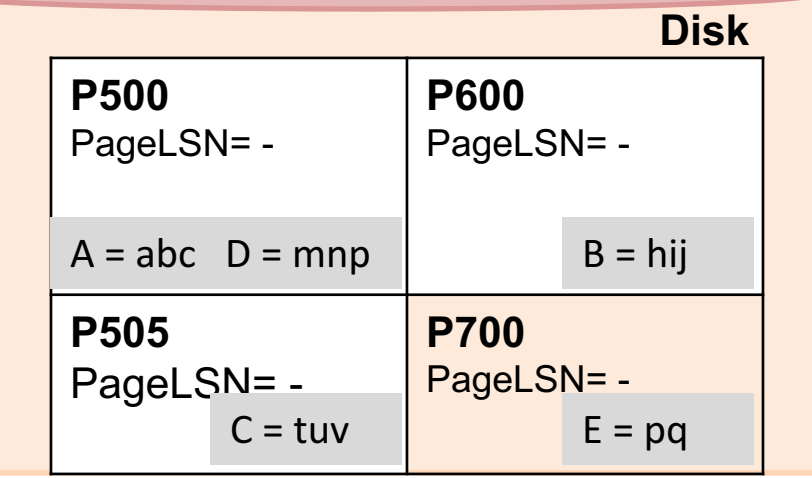

**2.** T<sub>2000</sub> changes the value of B from "hij" to "klm" on page P600 ?

### **Dirty page table Log**

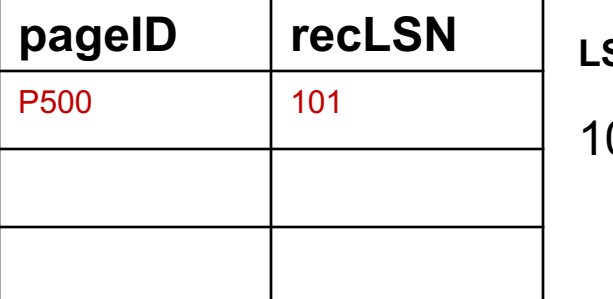

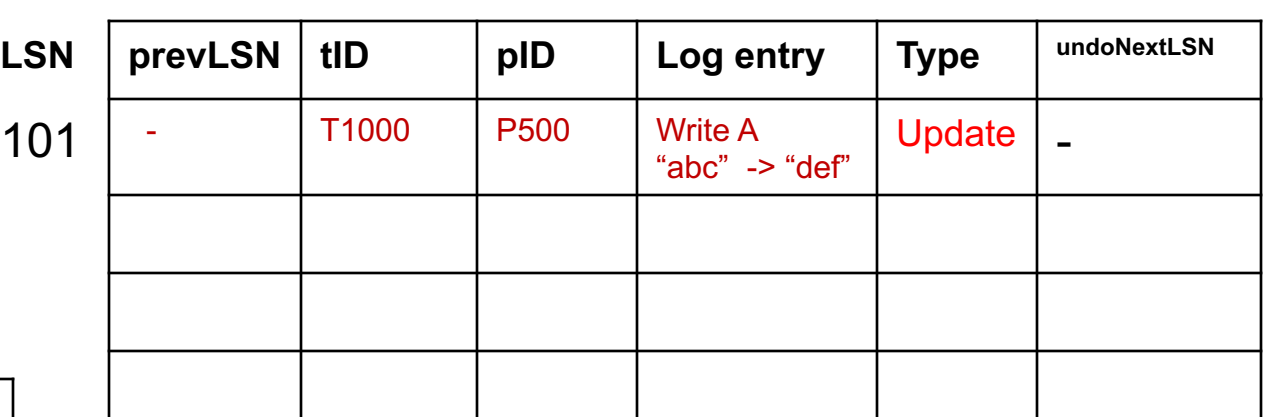

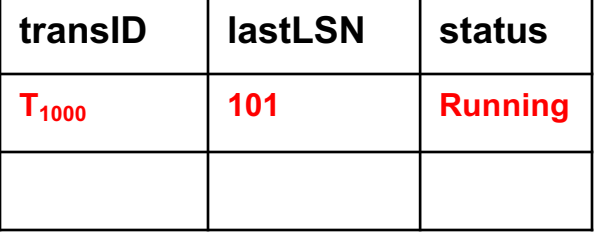

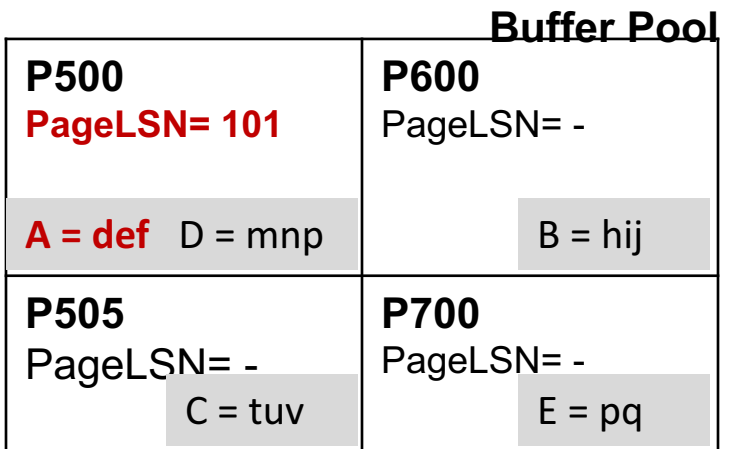

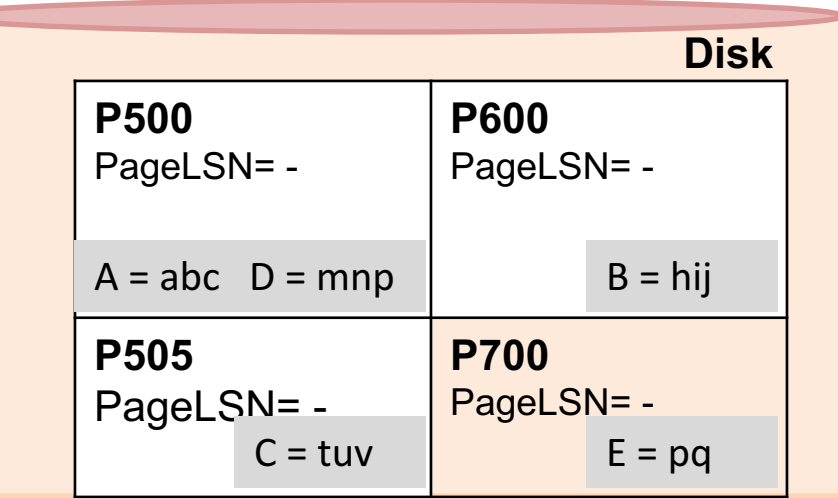

**2.** T<sub>2000</sub> changes the value of B from "hij" to "klm" on page P600 ?

### **Dirty page table Log**

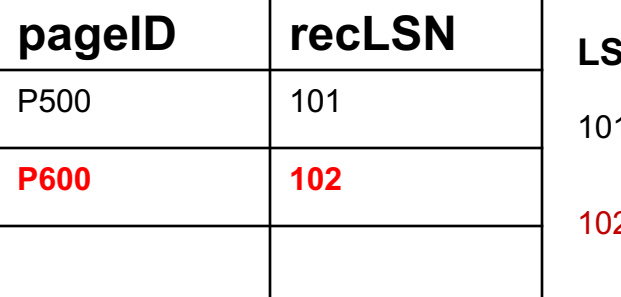

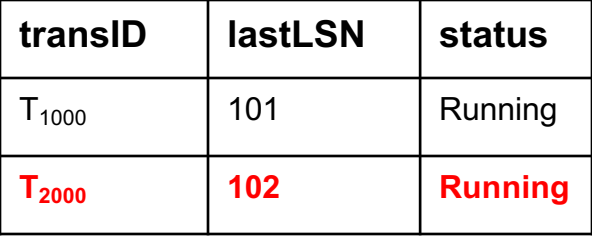

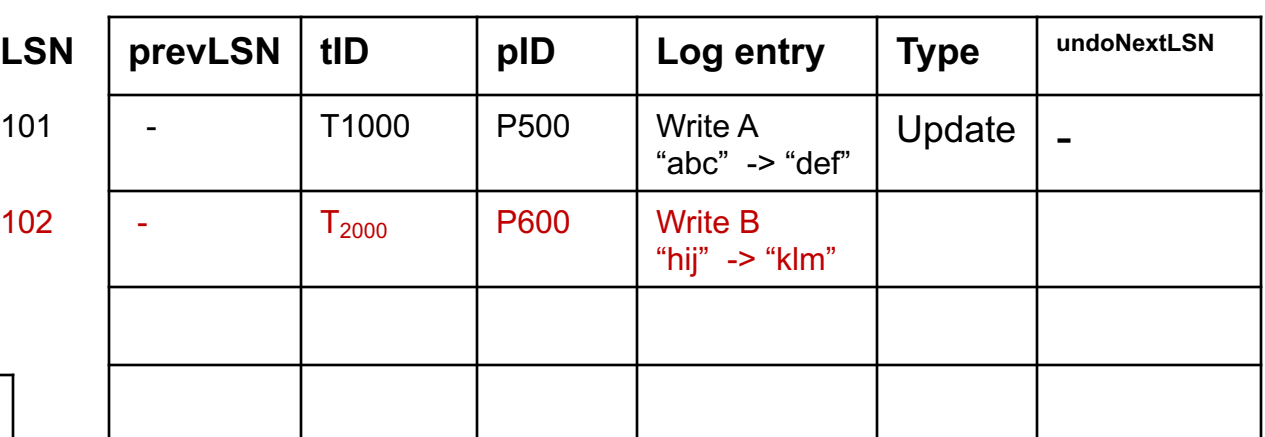

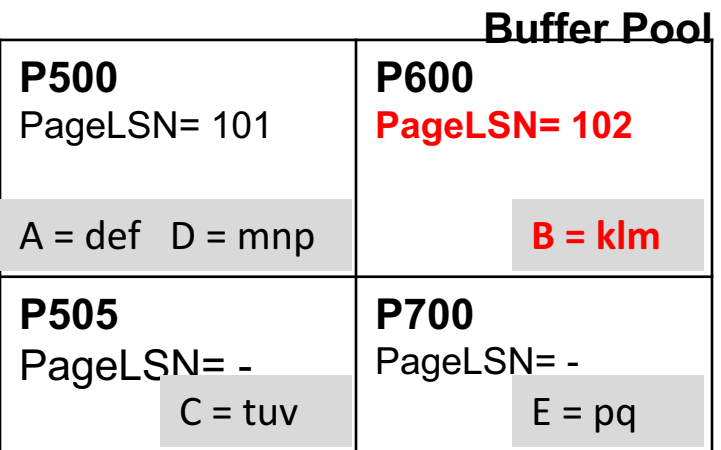

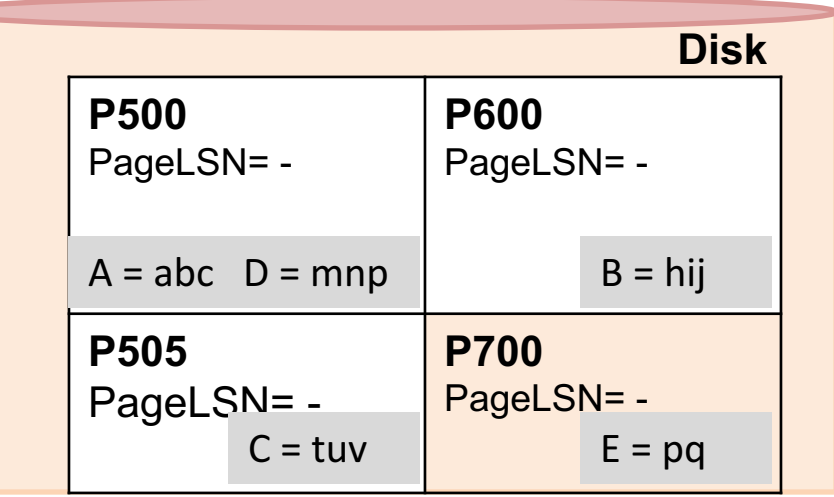

**3.** T<sub>2000</sub> changes the value of D from "mnp" to "qrs" on page P500?

### **Dirty page table Log**

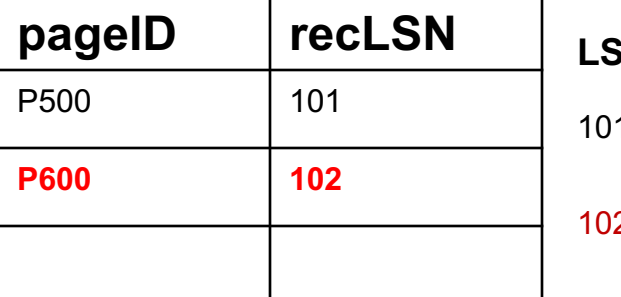

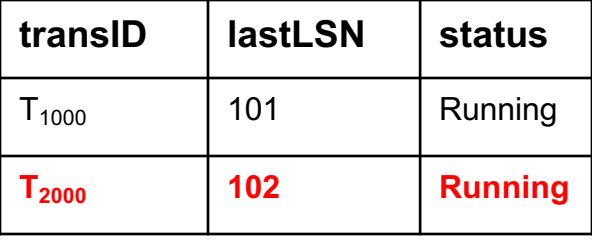

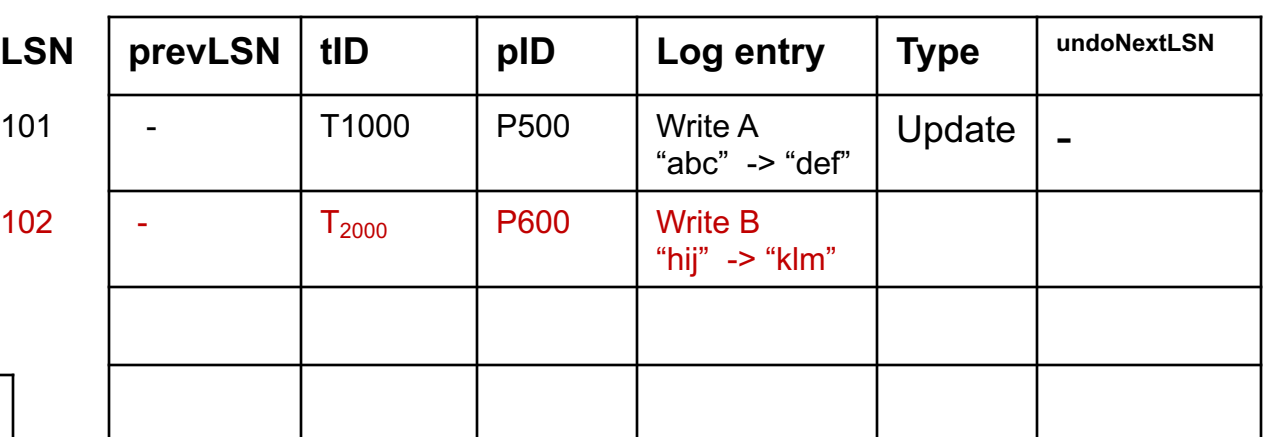

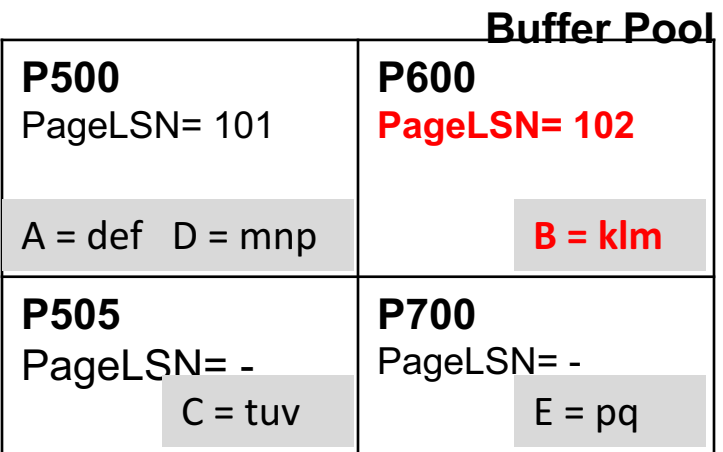

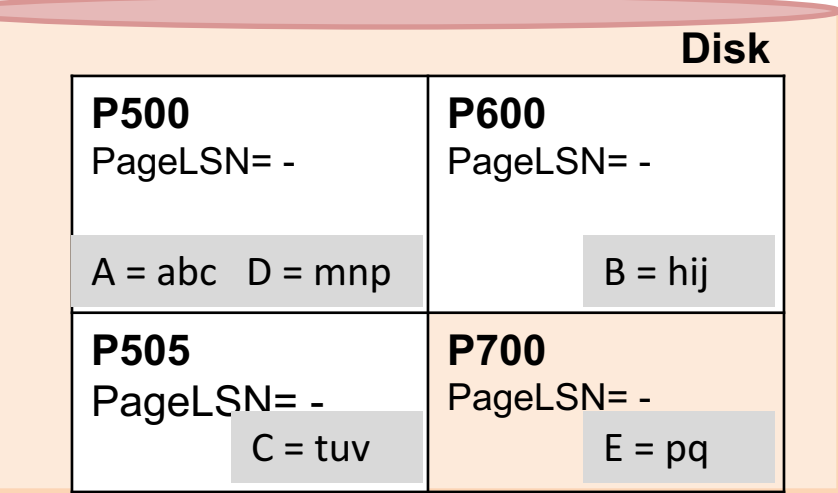

**3.** T<sub>2000</sub> changes the value of D from "mnp" to "qrs" on page P500

### **Dirty page table Log**

**Transaction table**

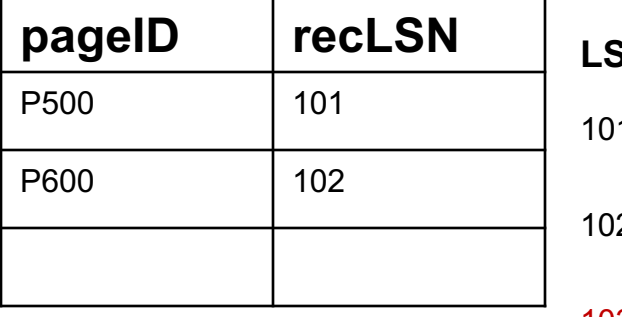

**transID lastLSN status**

 $T_{1000}$  | 101 | Running

**T2000 103 Running**

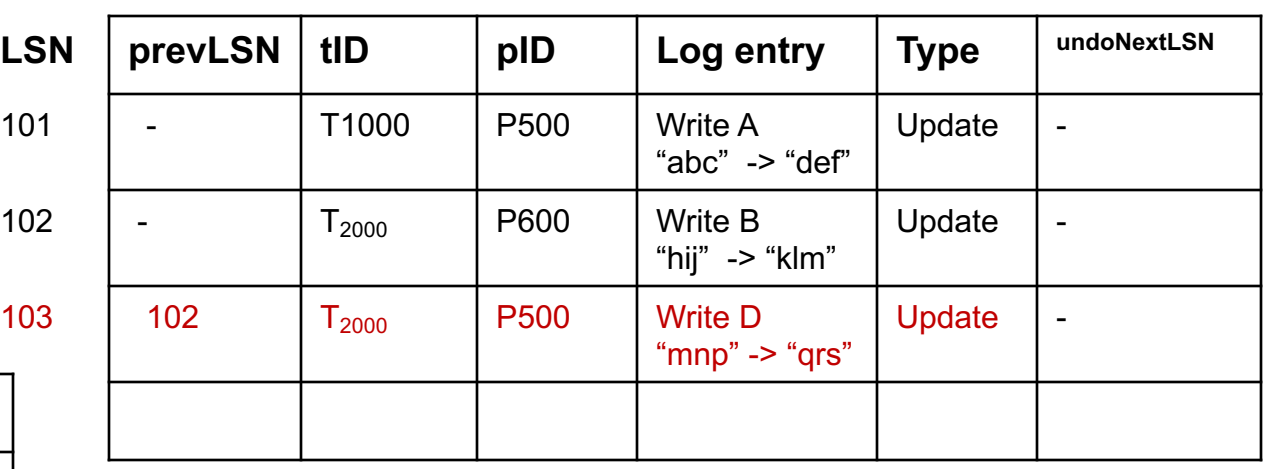

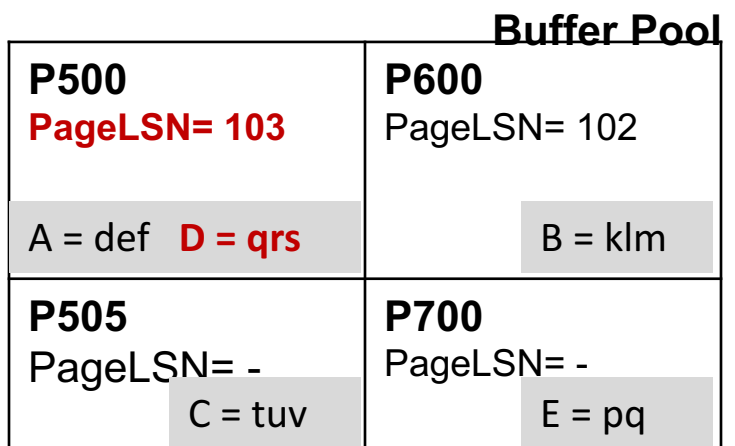

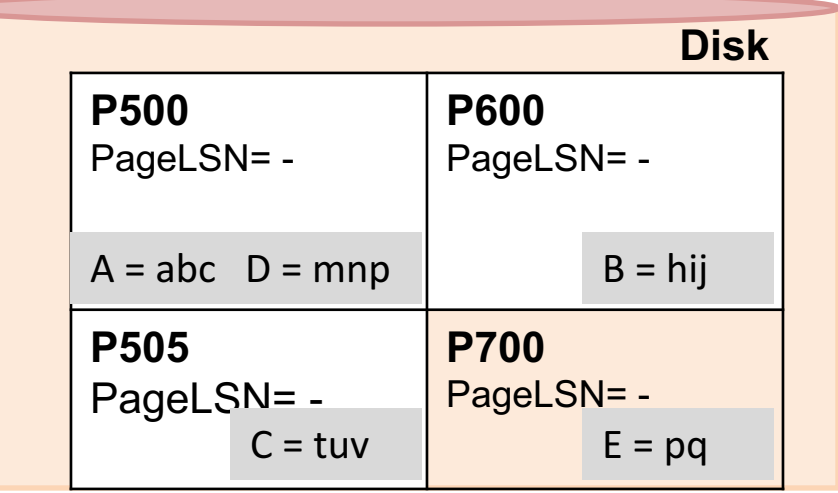

**4.** T<sub>1000</sub> changes the value of C from "tuv" to "wxy" on page P505?

### **Dirty page table Log**

**Transaction table**

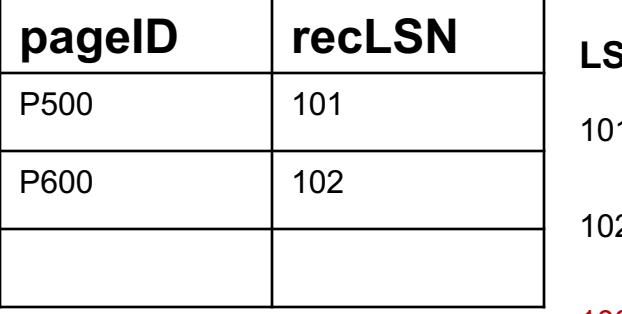

**transID lastLSN status**

 $T_{1000}$  | 101 | Running

**T2000 103 Running**

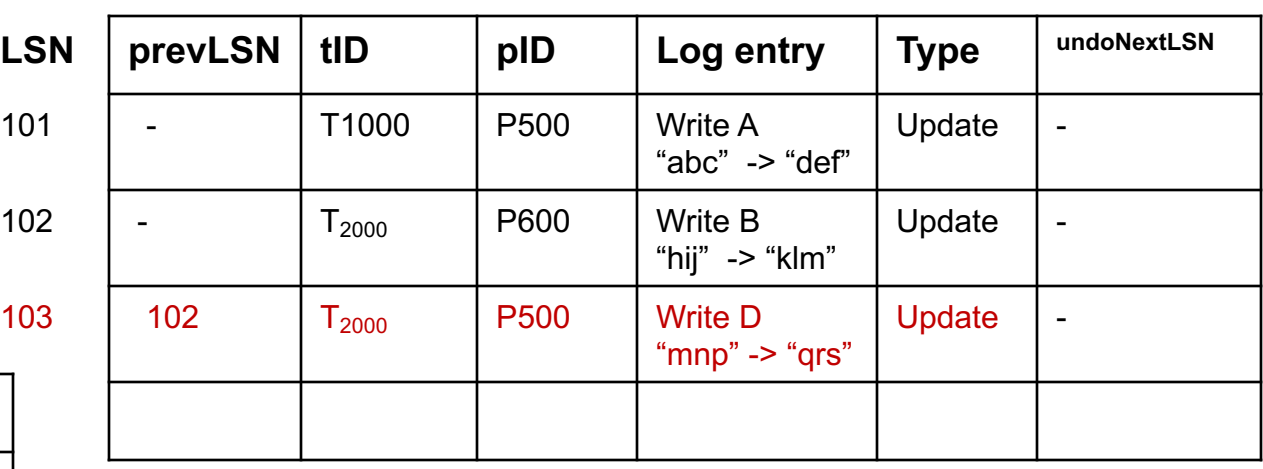

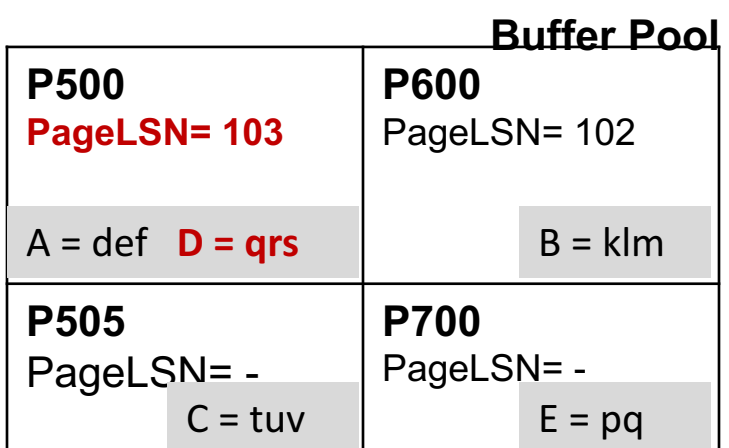

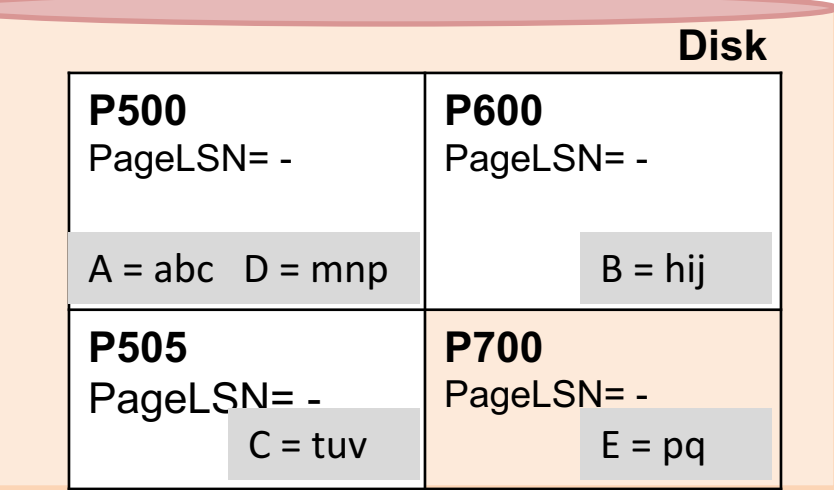

4.  $T_{1000}$  changes the value of C from "tuv" to "wxy" on page P505?

### **Dirty page table Log**

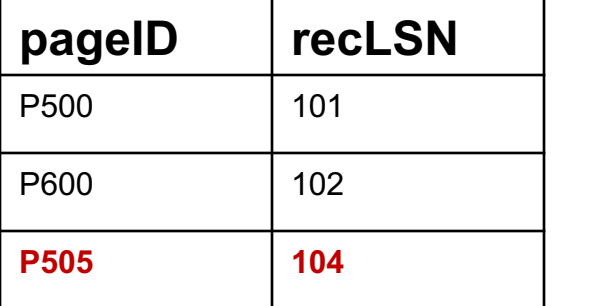

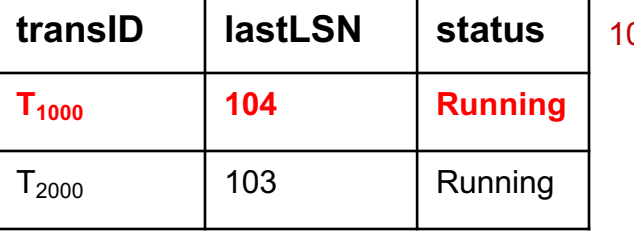

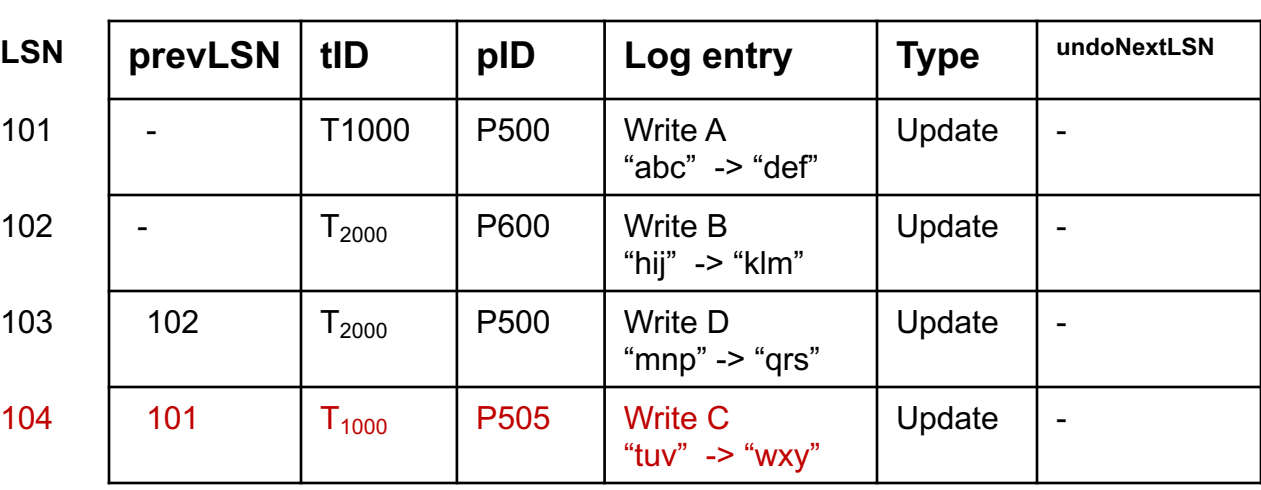

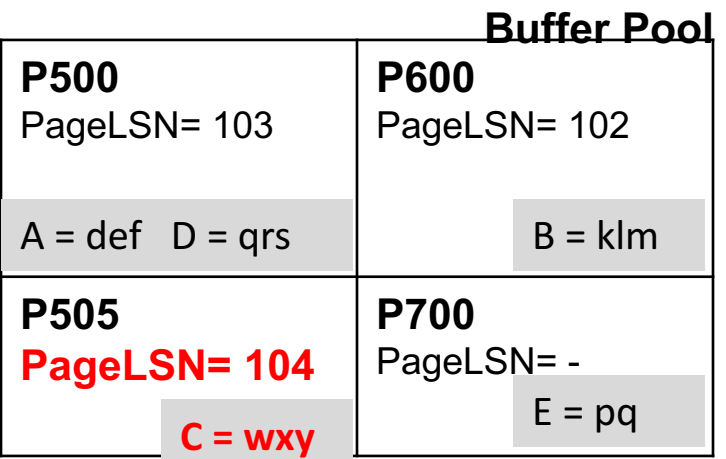

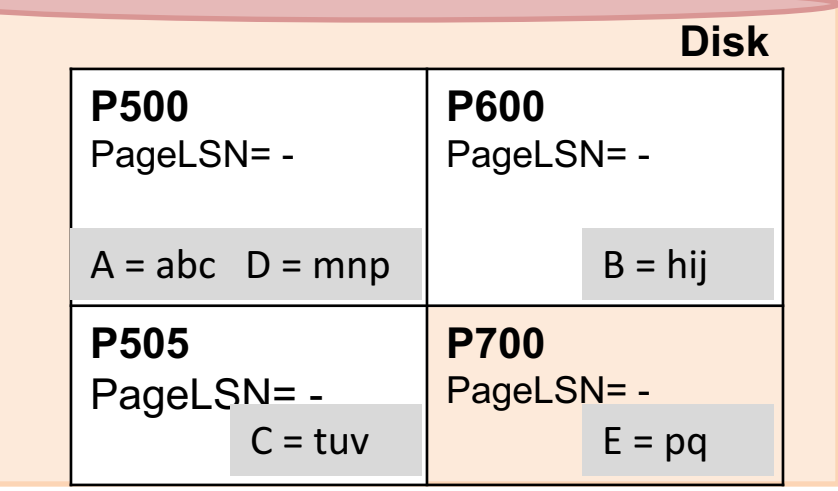

## **5.** T<sub>2000</sub> commits and the end log record is written

### **Dirty page table Log**

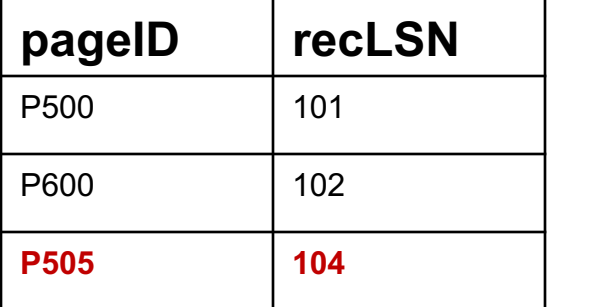

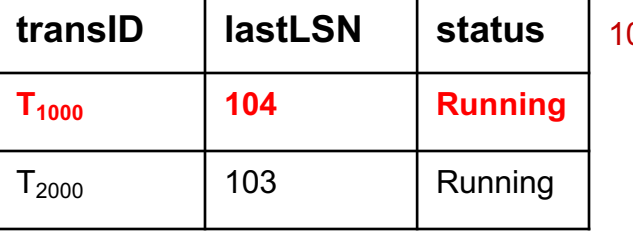

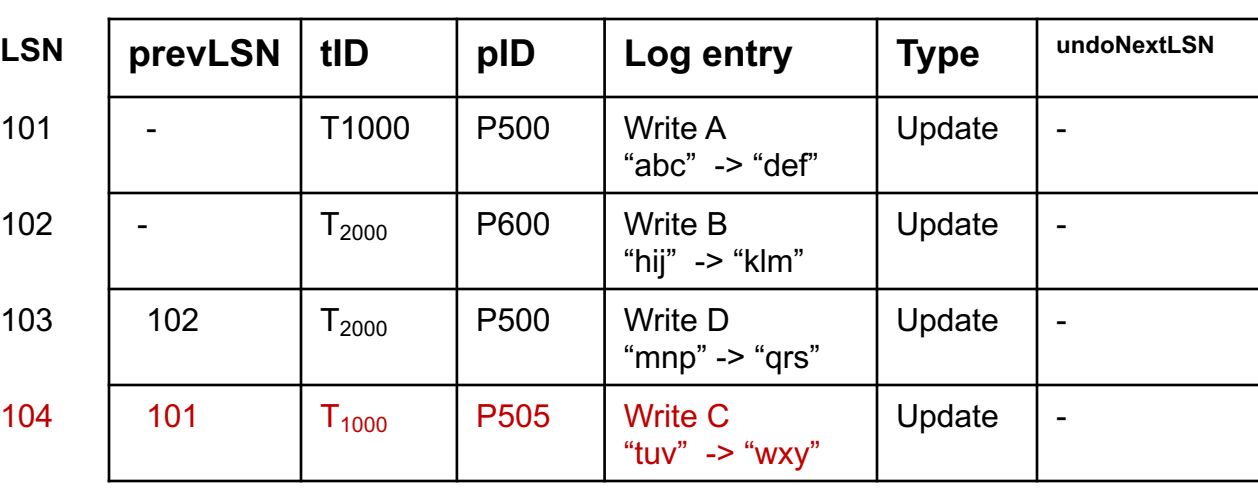

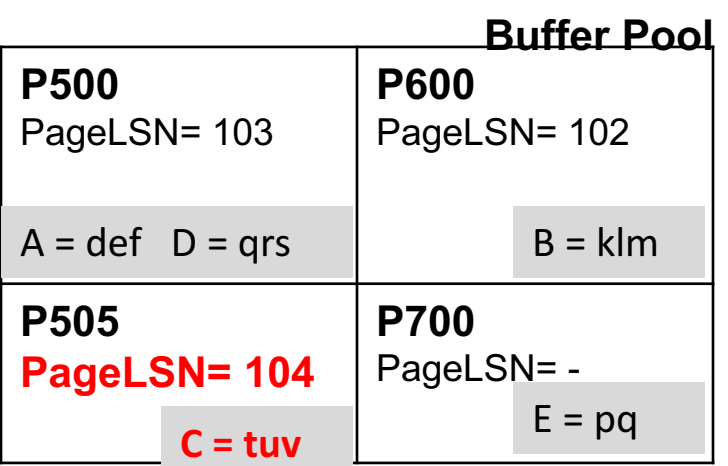

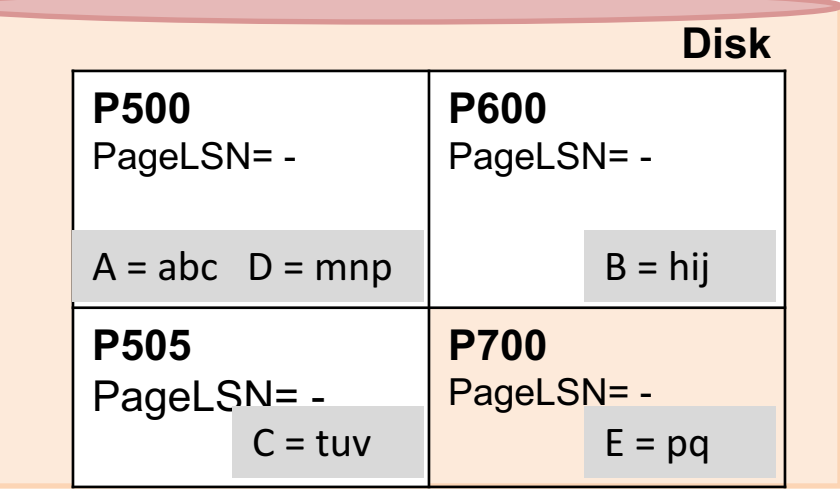

## **5.** T<sub>2000</sub> commits and the end log record is written --- step 1

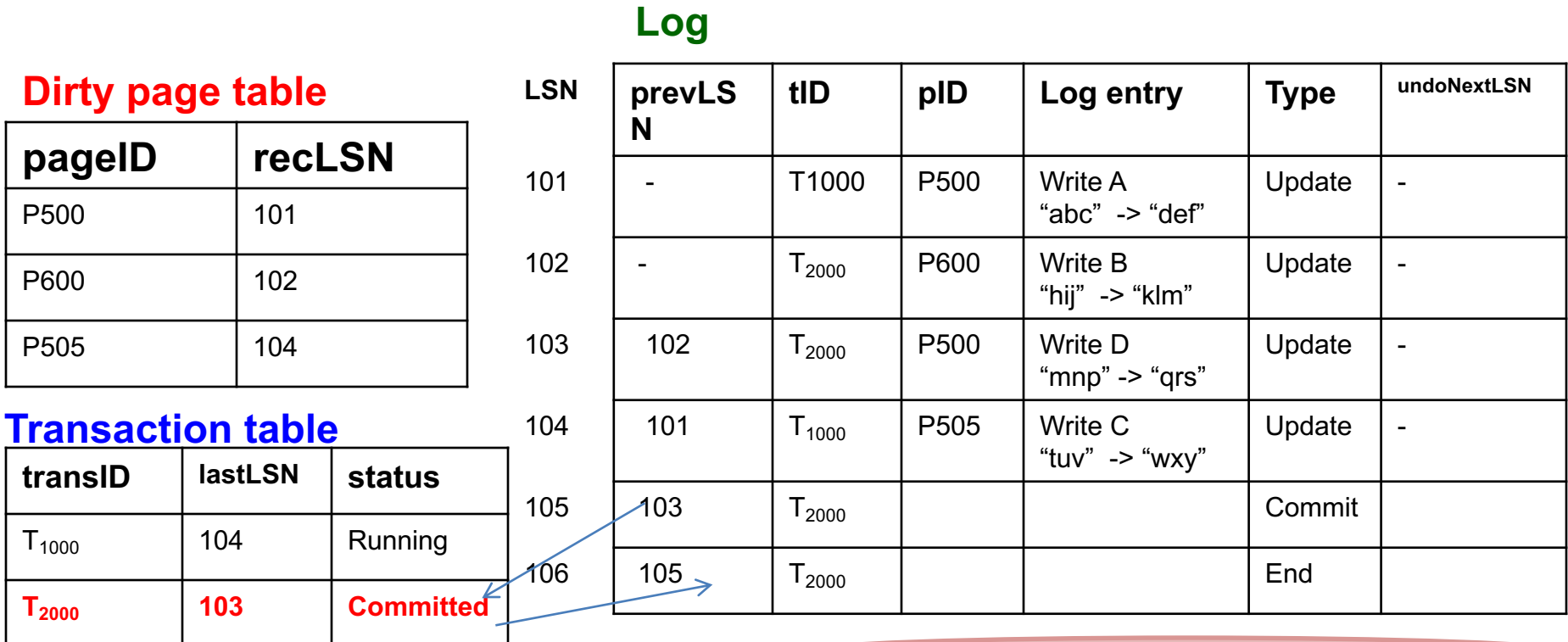

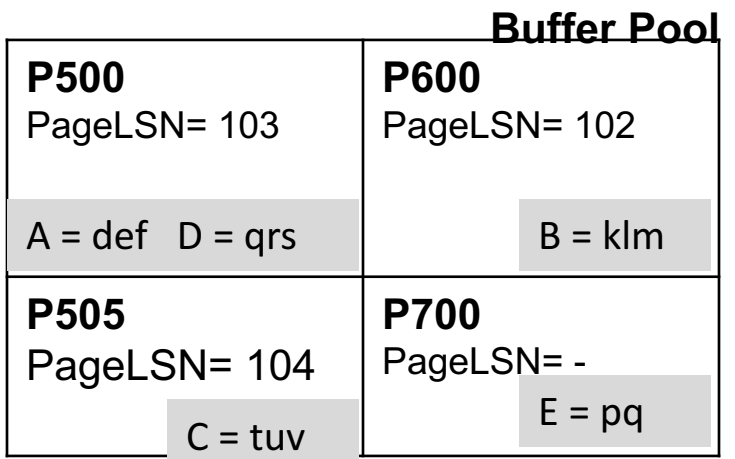

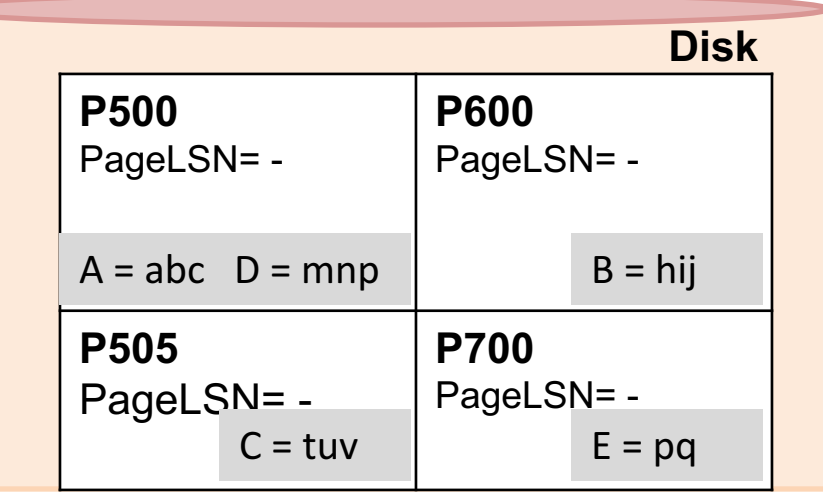

**5.** T<sub>2000</sub> commits and the end log record is written --- step 2

**Log**

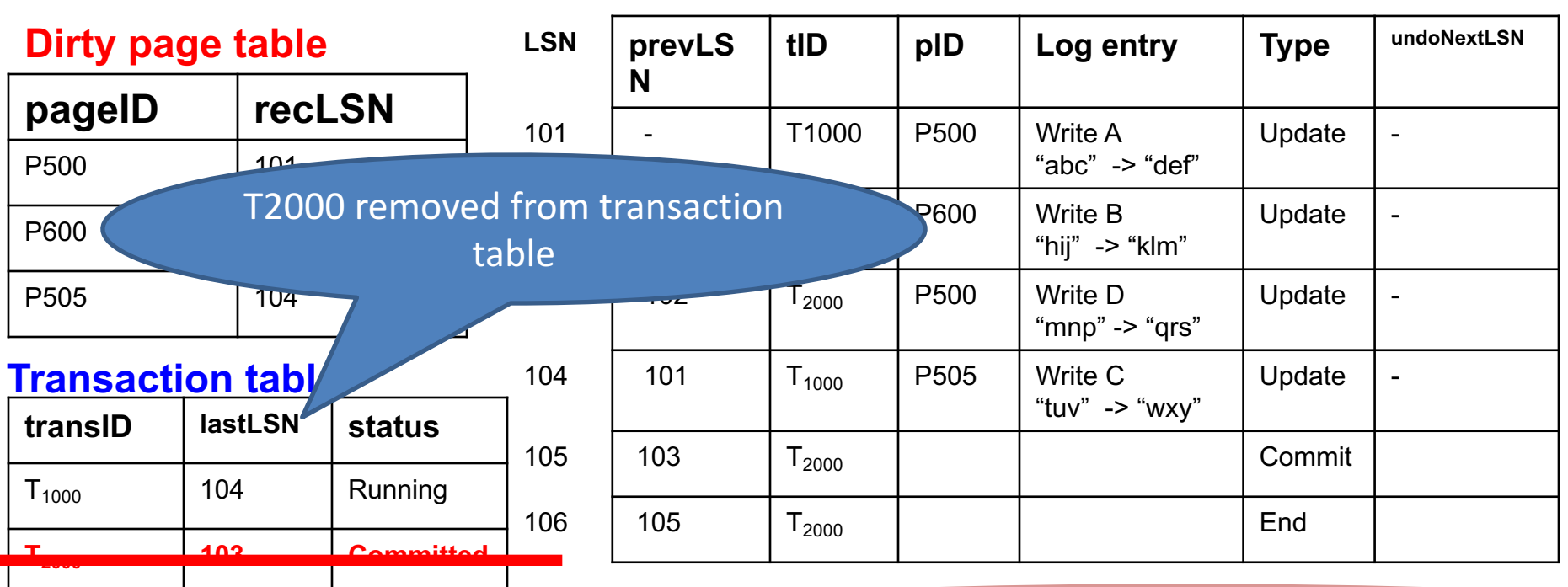

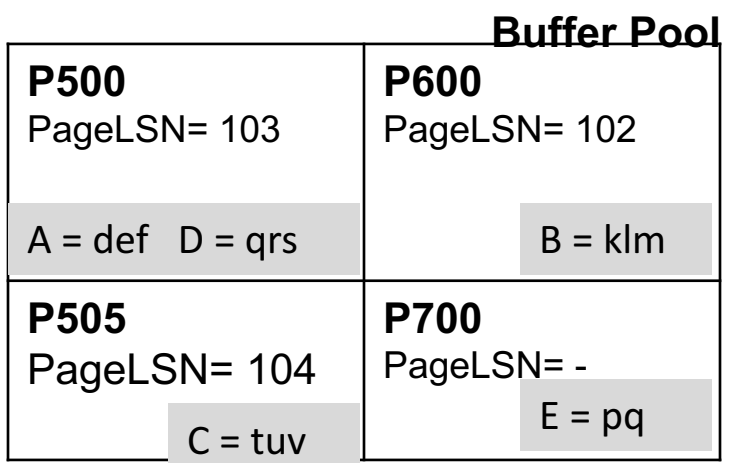

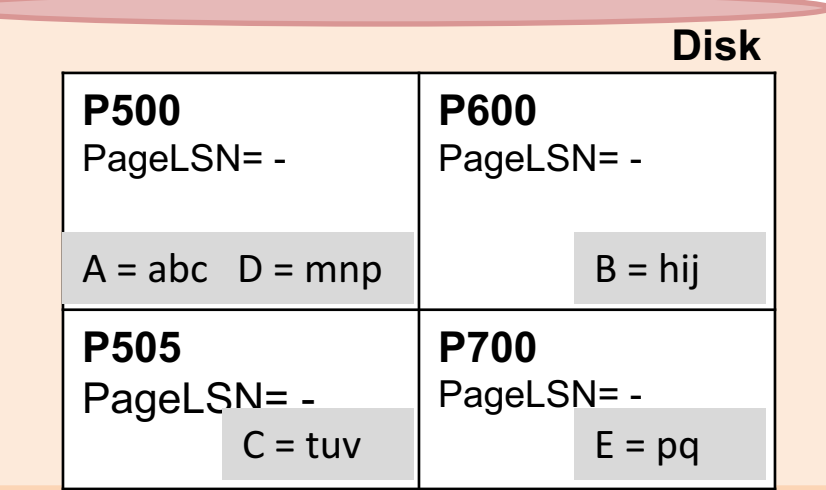

**Log 5.** T<sub>2000</sub> commits and the end log record is written --- step 2

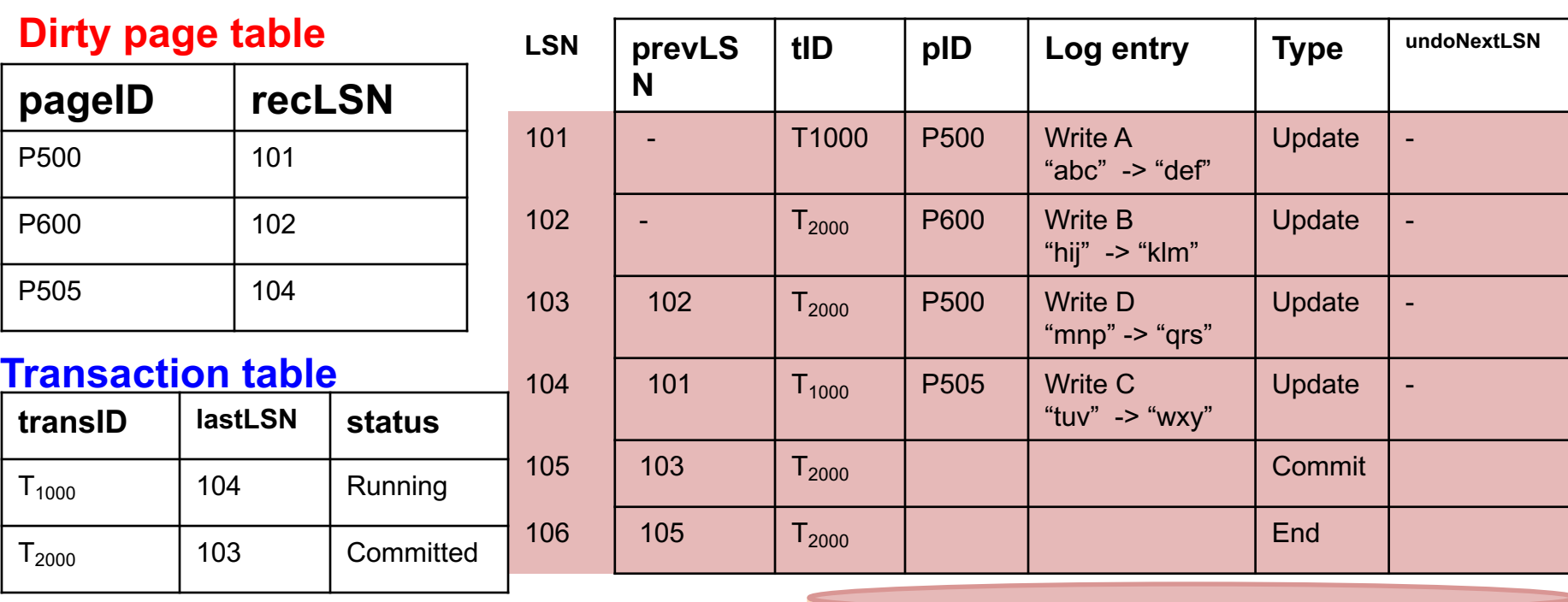

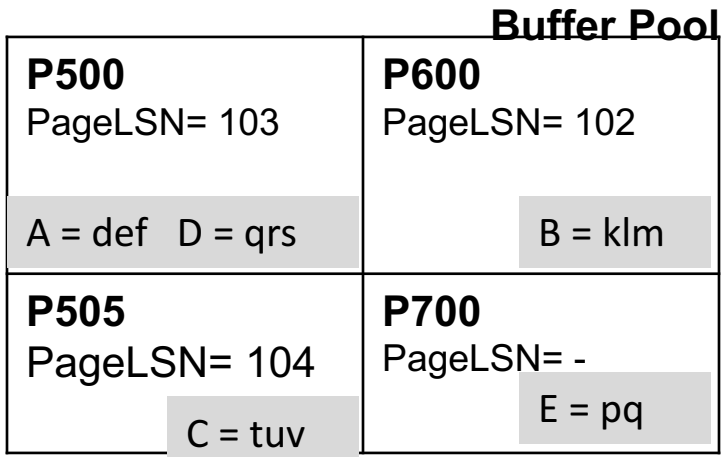

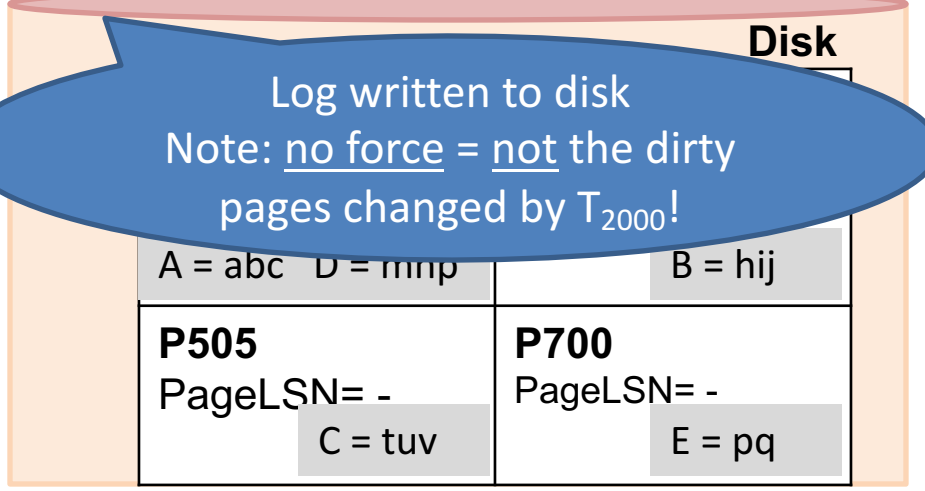

Whenever a transaction commits, log is flushed to the disk  $==$  the log-tail is written to disk

### **NOTE:**

1. The "Commit" record is required to be flushed (i.e. all logs up to and including that commit record)

2. The "End" record is not required to be flushed, in this case we are only assuming that it has been flushed as well (so that we have a good example while doing recovery  $\circledcirc$ )

**Log 6.** T<sub>1000</sub> changes the value of E from "pq" to "rs" on page P700

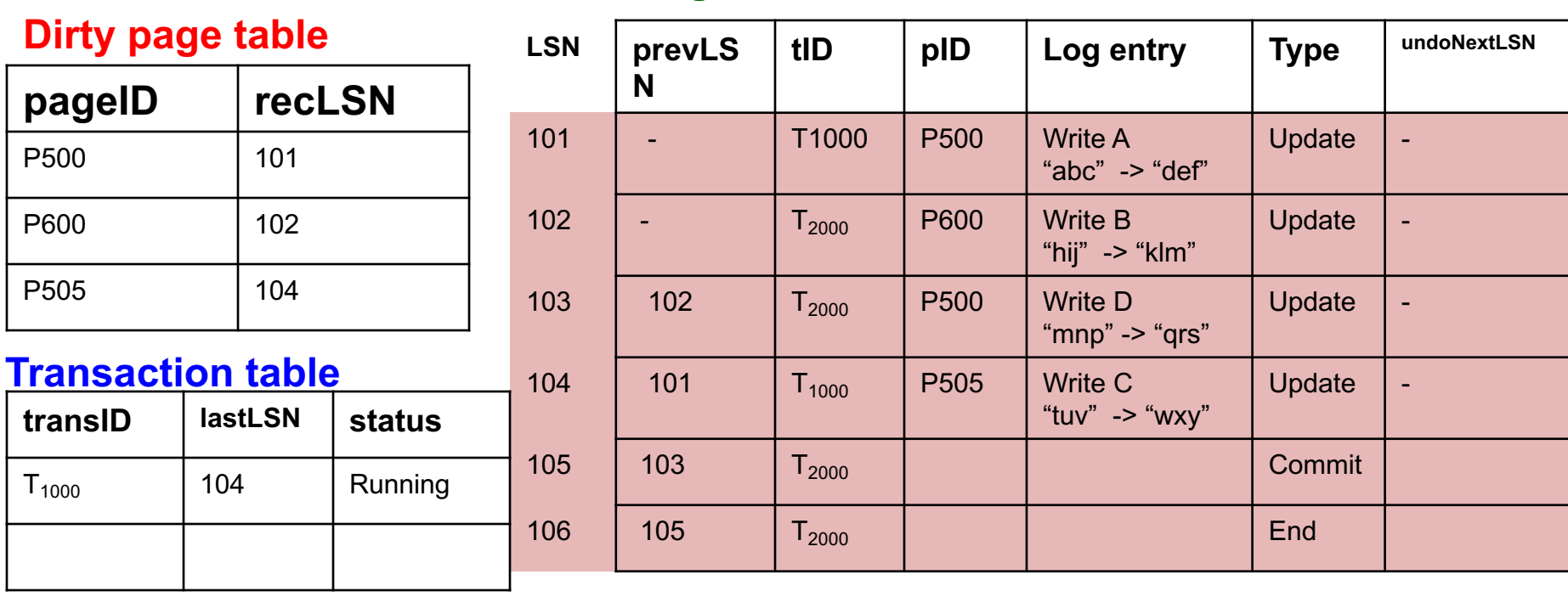

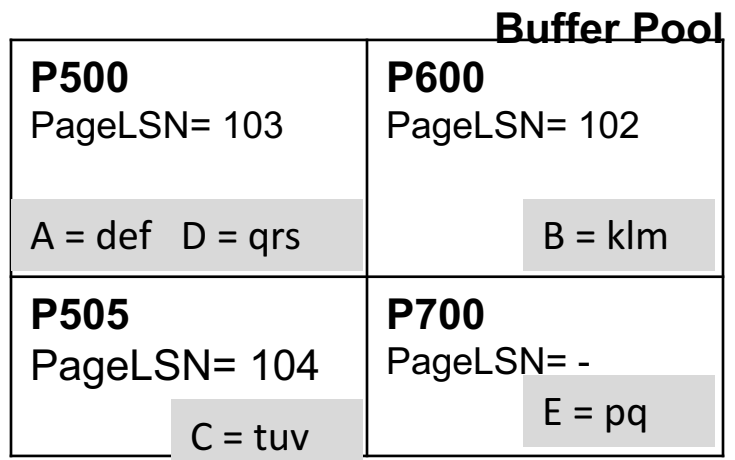

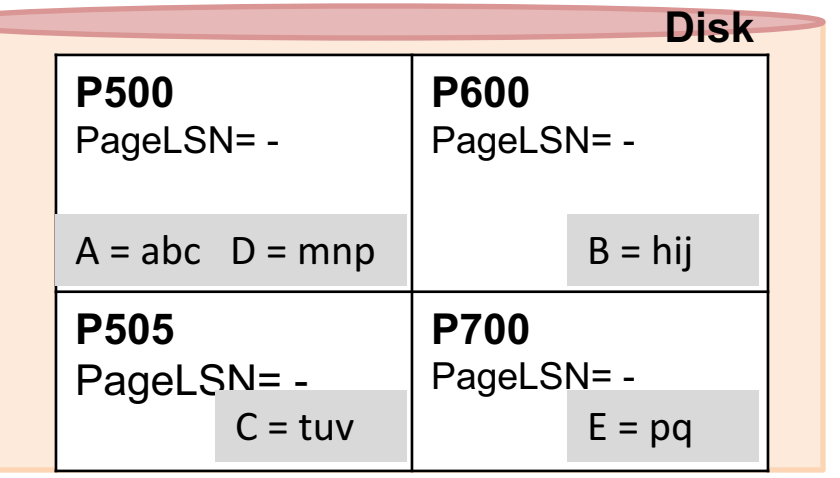

### **Log 6.** T<sub>1000</sub> changes the value of E from "pq" to "rs" on page P700

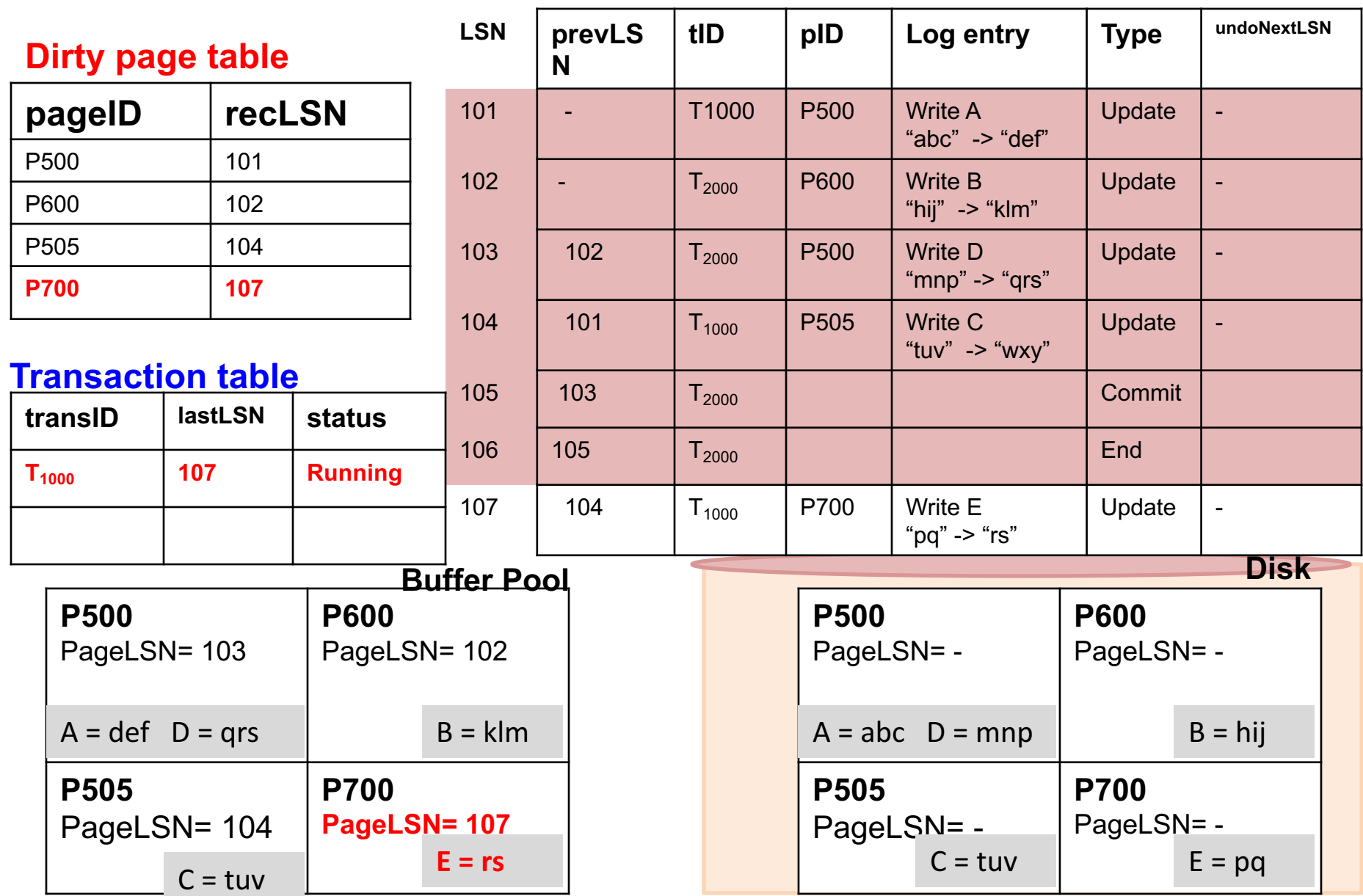

#### **Log 7. Page P600 is flushed to disk**

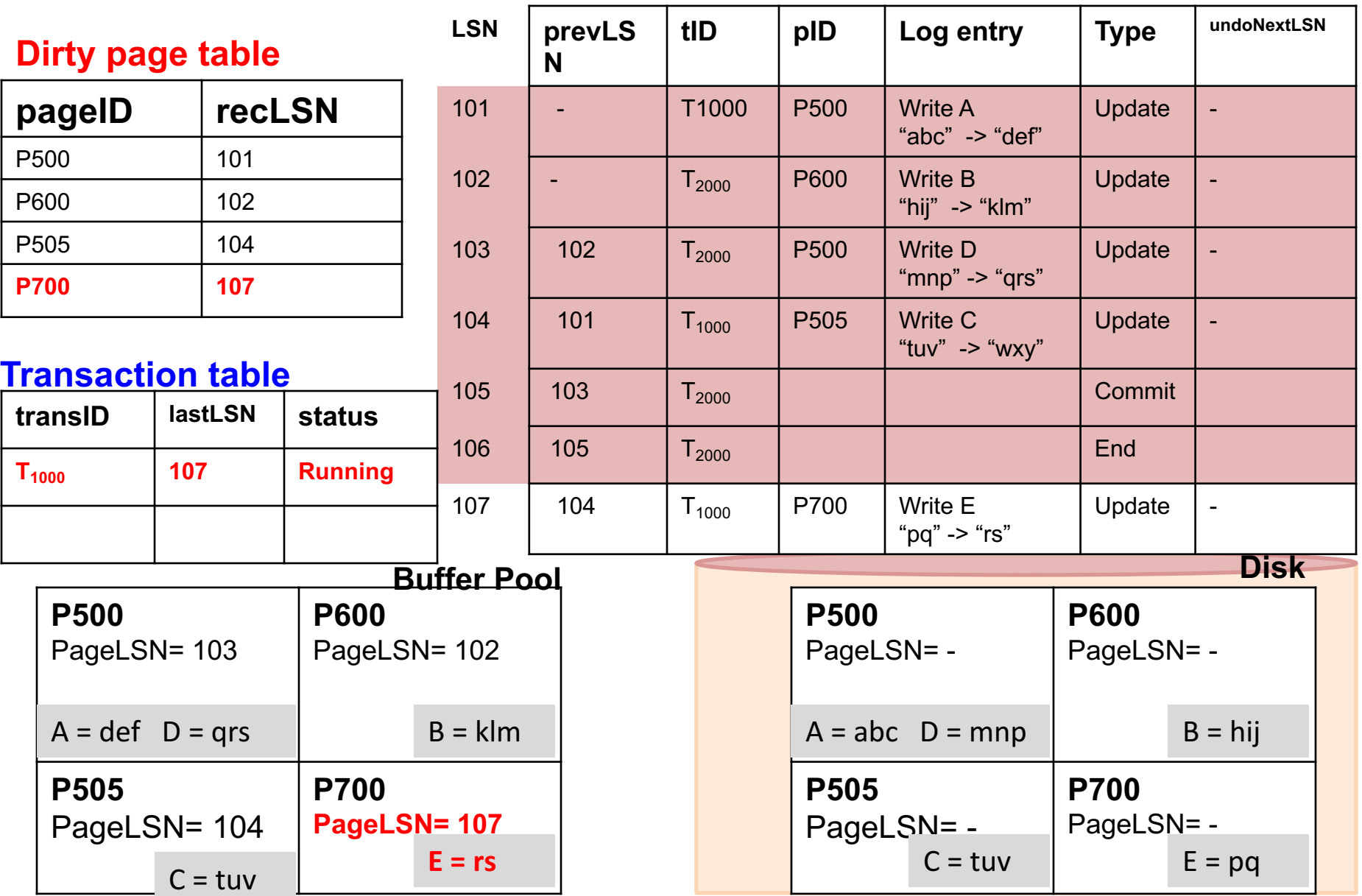

## 7. Page P600 is flushed to disk - Step 1

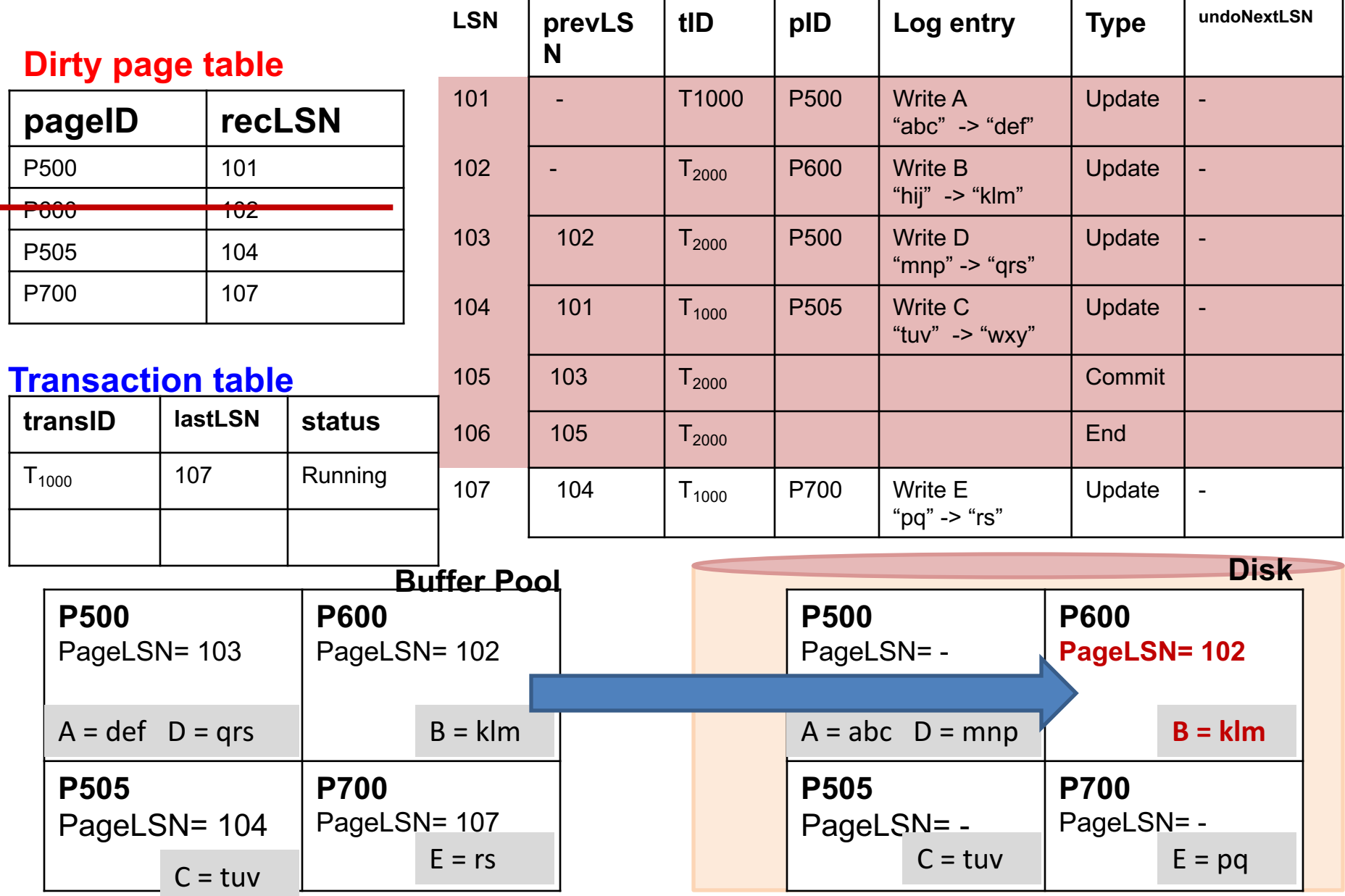

## 7. Page P600 is flushed to disk - Step 2

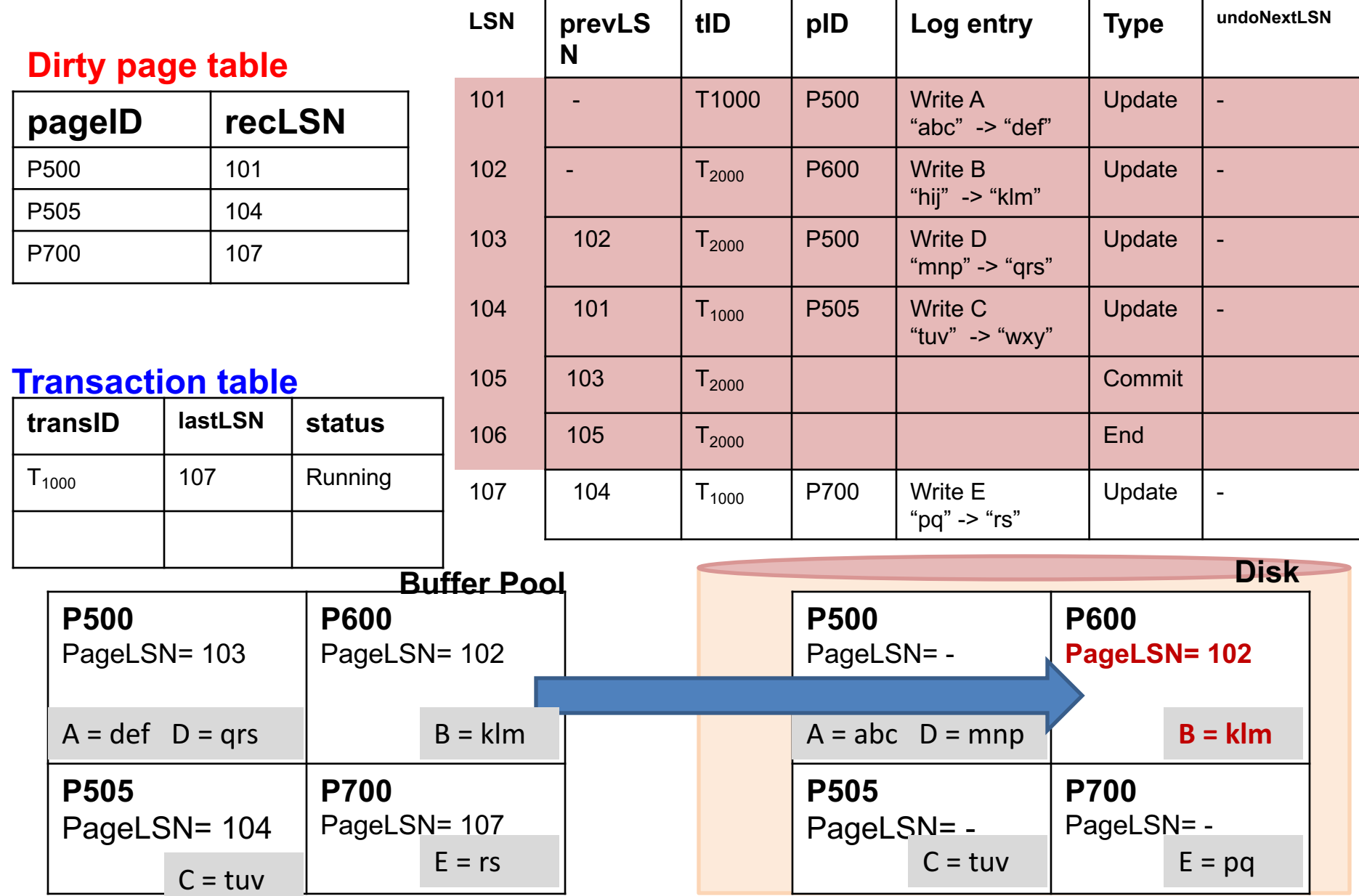

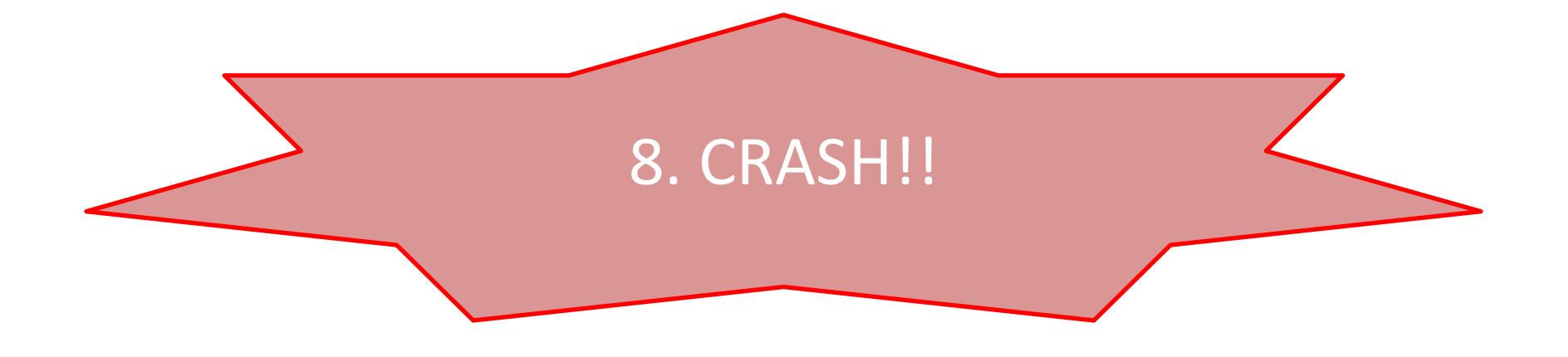

### **8. Crash!! ---- These are gone from memory**

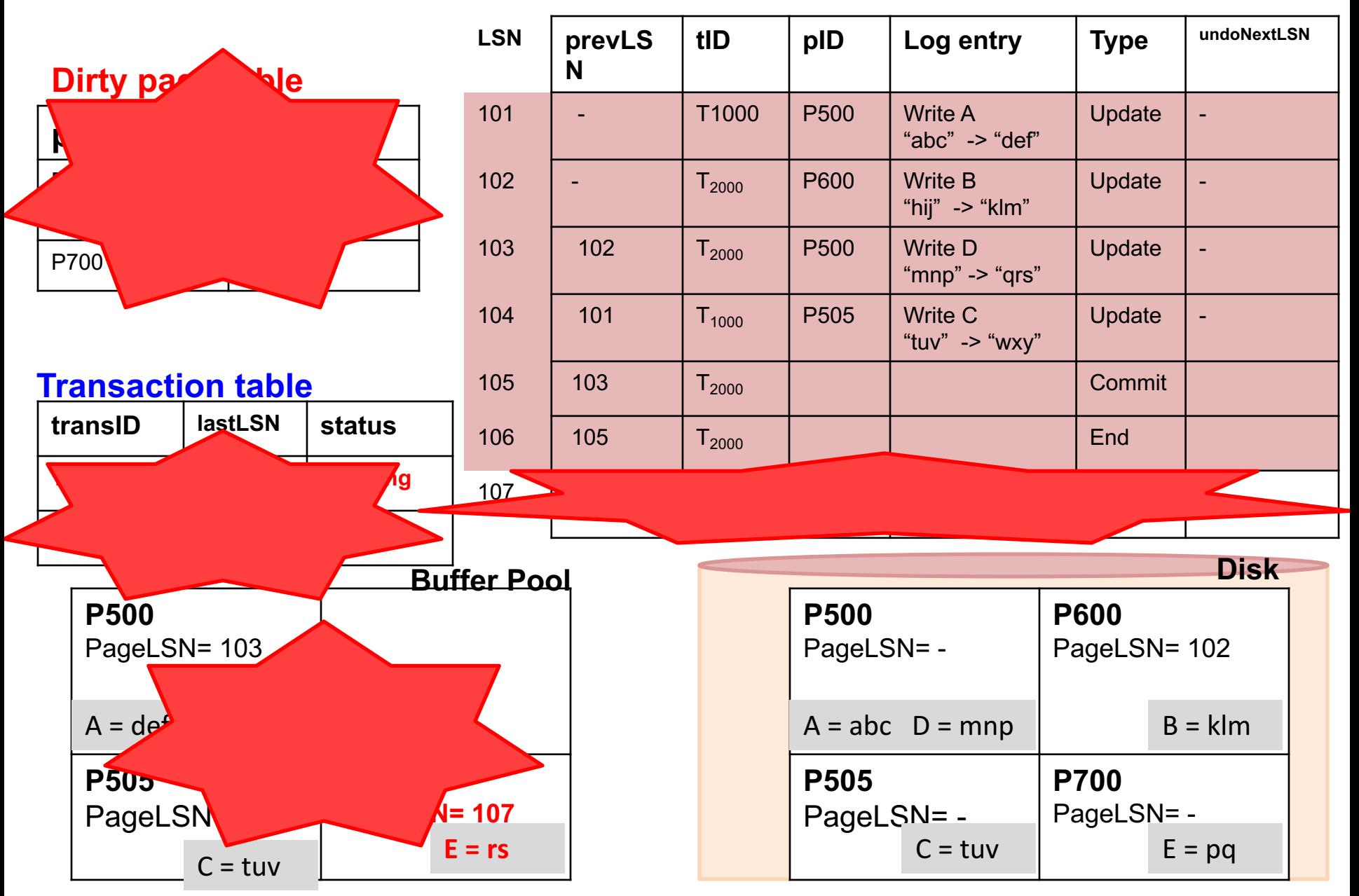

# Three Recovery Phases of ARIES

- Analysis
	- $-$  Reconstructs **Dirty page table** (for Redo) + **Transaction Table** (for Undo, active transactions at crash)
- Redo
	- $-$  Restores the database state at the time of crash by repeating Updates + CLR
- Undo
	- $-$  Undoes the actions of uncommitted transactions
	- Only updates can be undone, No CLR is ever undone!

# Recall: ARIES Method Illustration

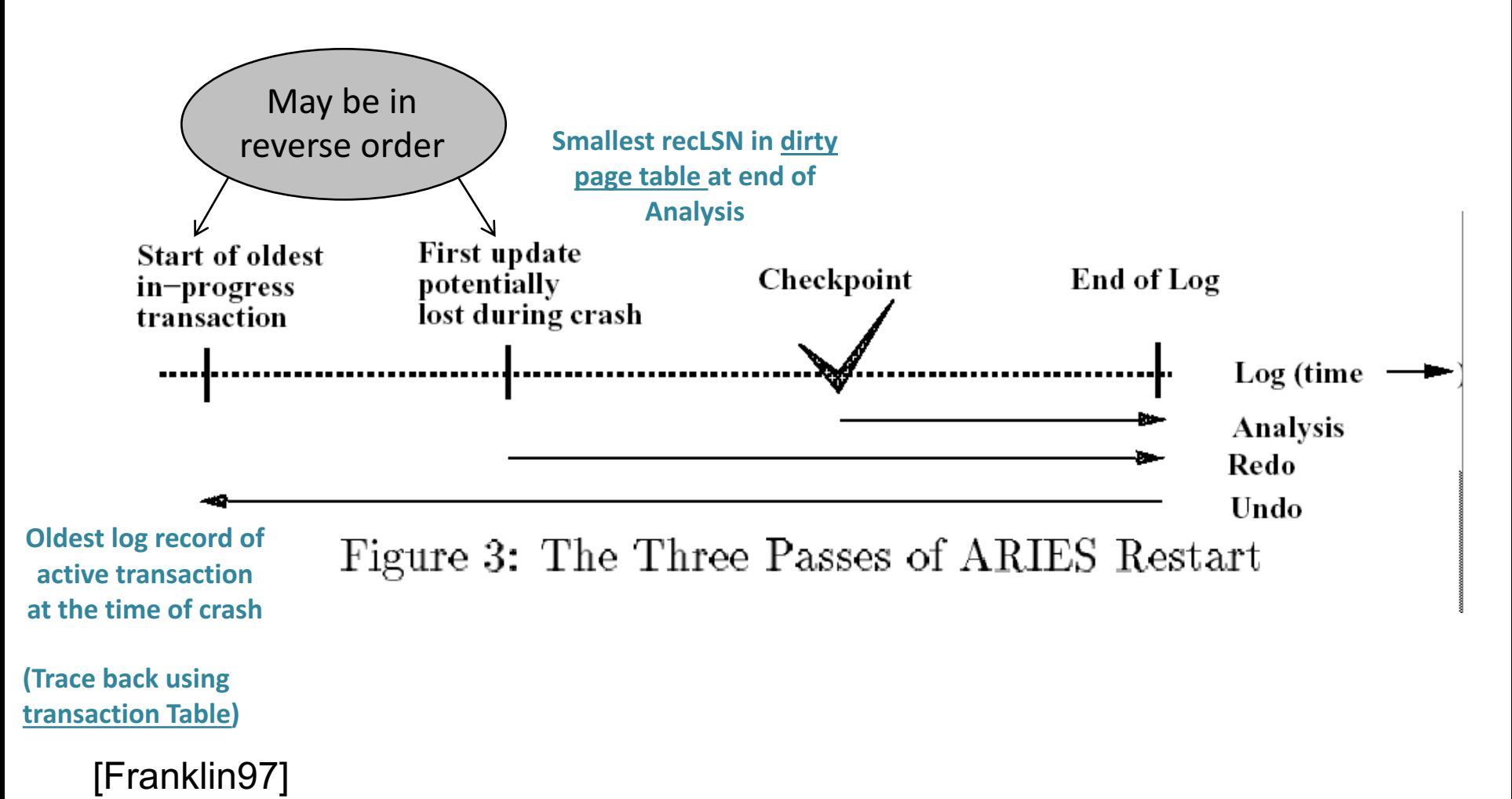

# About Checkpointing

• This example has no checkpointing

• Analysis phase in the recovery starts with empty Dirty Page table and empty Transaction Table

• Otherwise the latest copies of these tables have to be read from disk from the last checkpoint

• Reconstruct Dirty Page Table and Transaction Table

• Read the log from the last checkpoint

• Actual pages are not used

**Log**

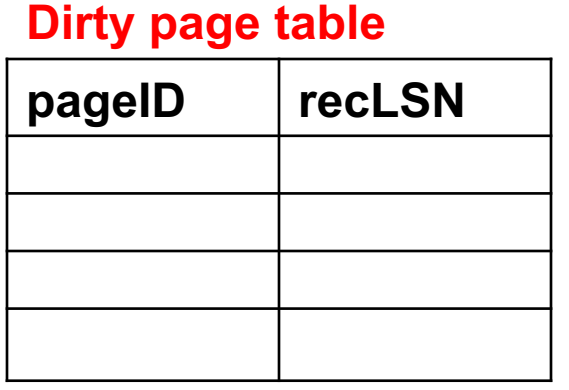

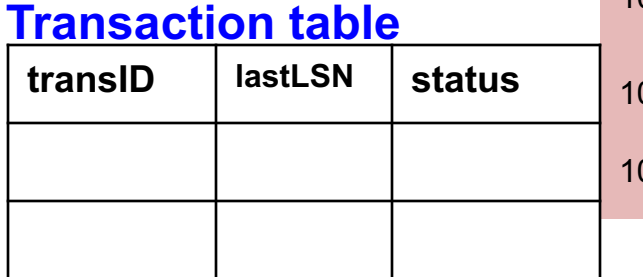

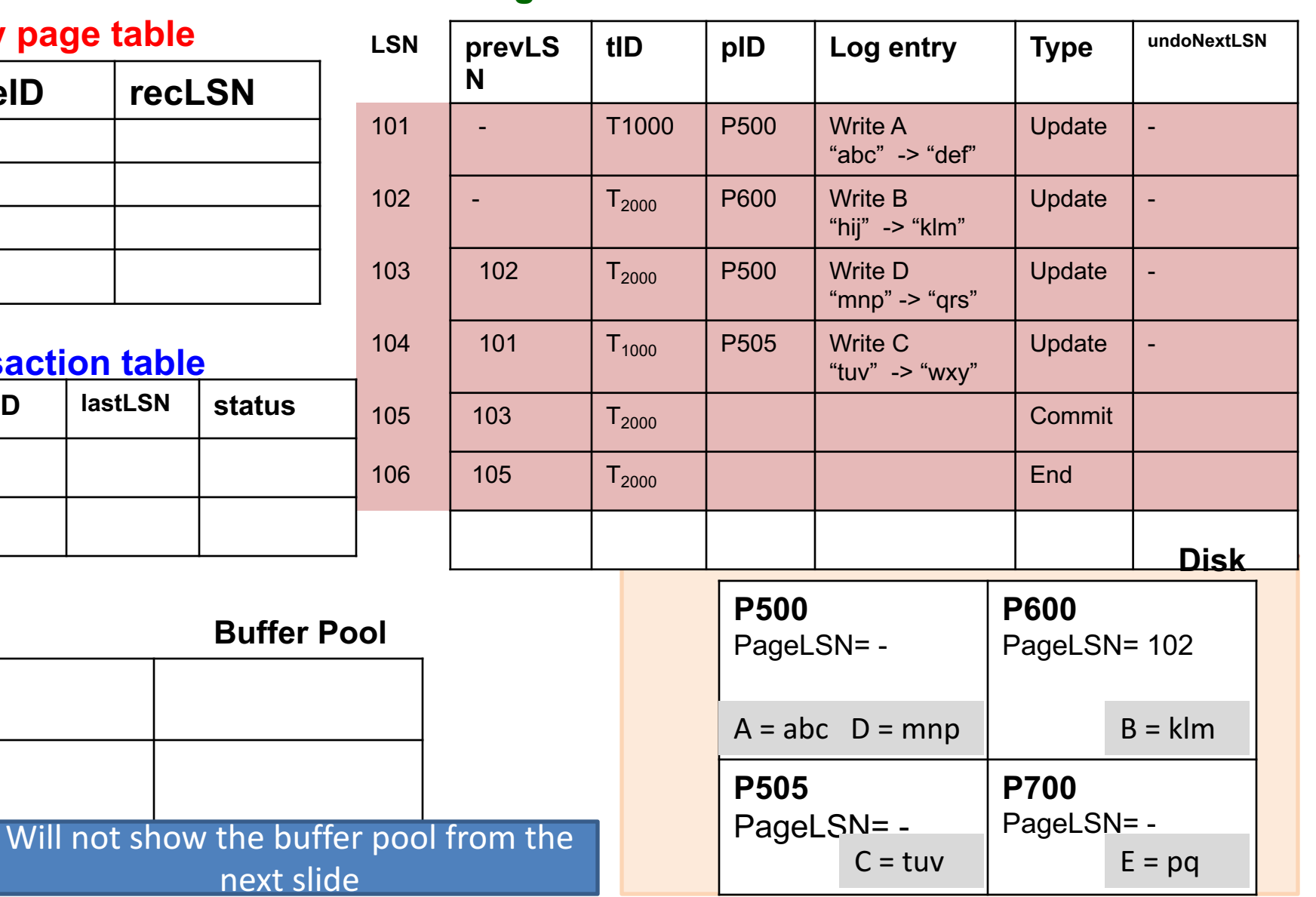

**Buffer Po** 

**Log**

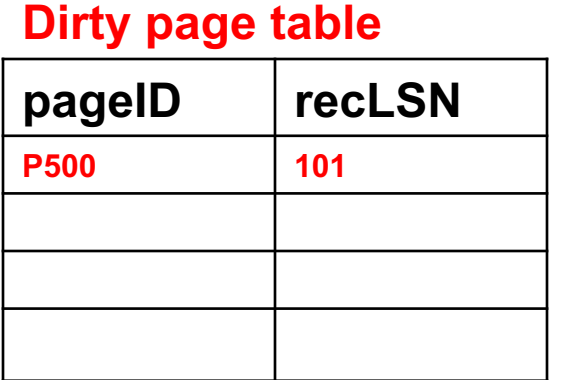

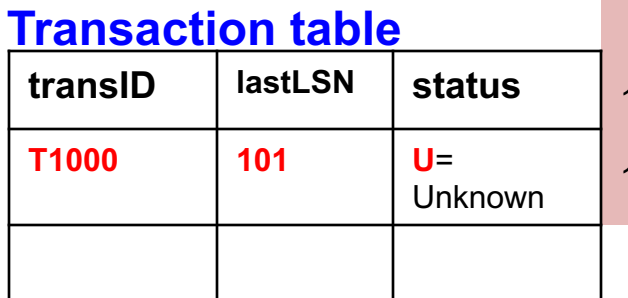

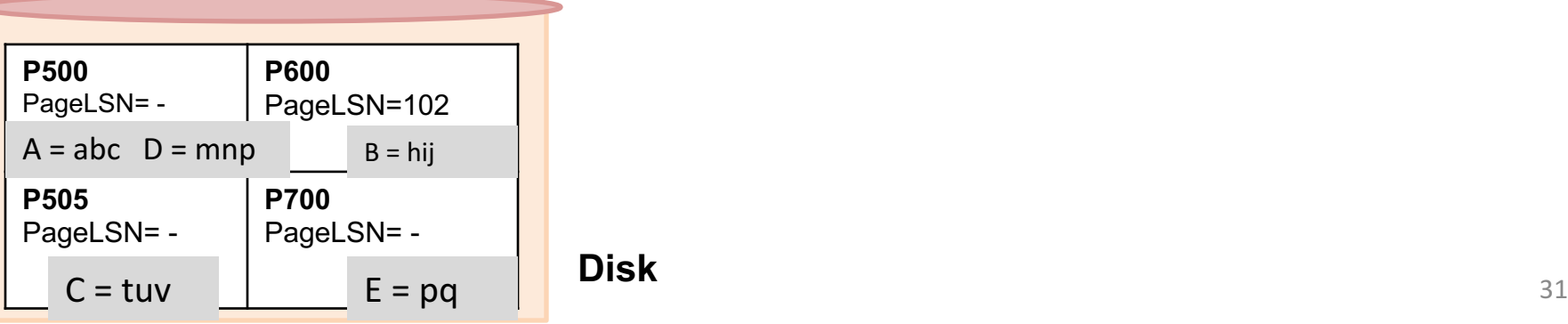

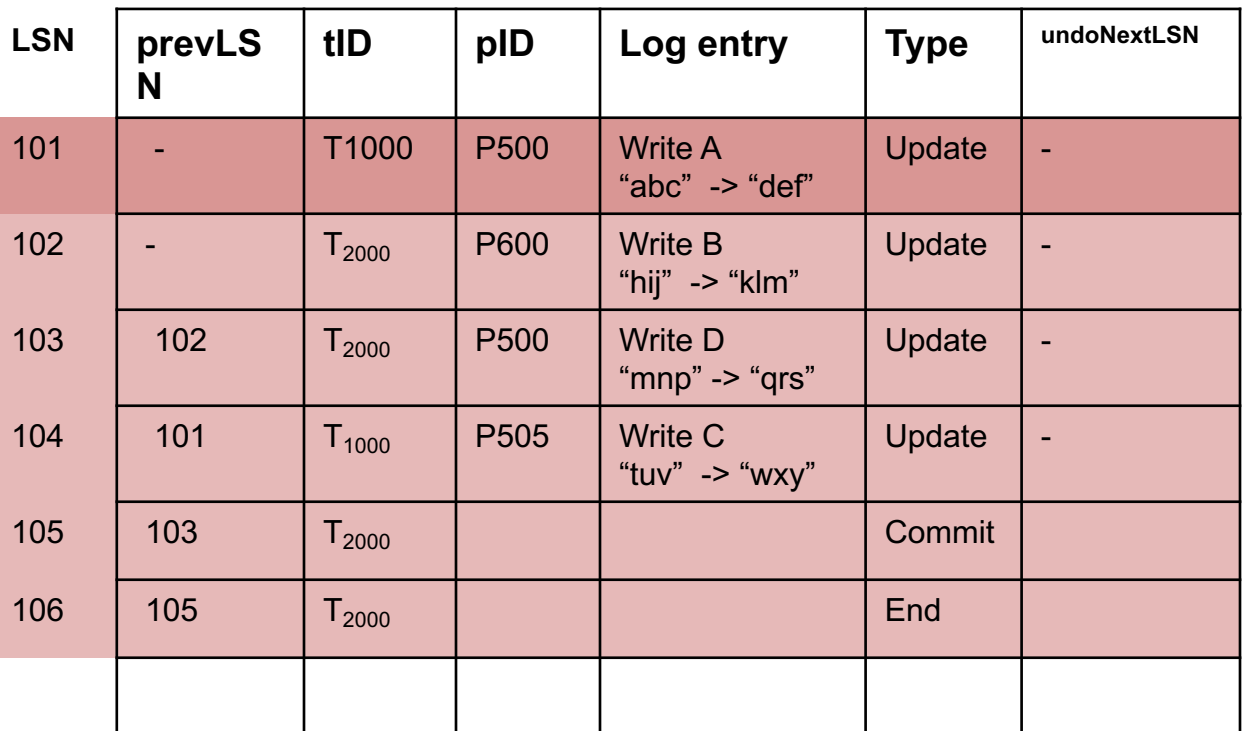

**Disk**

**Log**

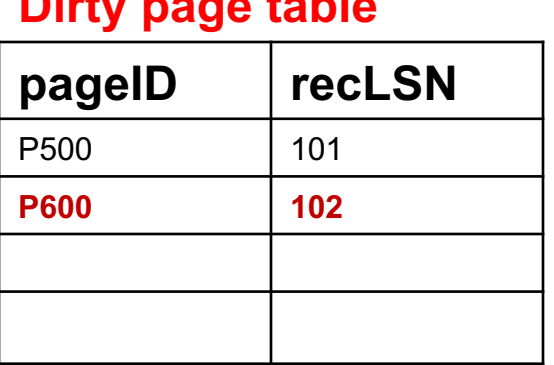

**Dirty page table**

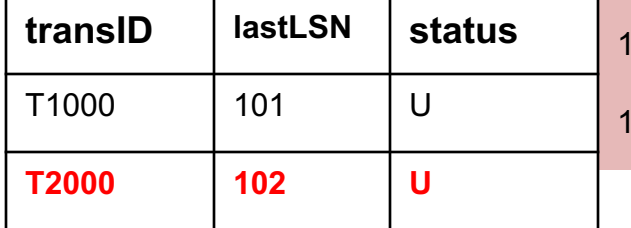

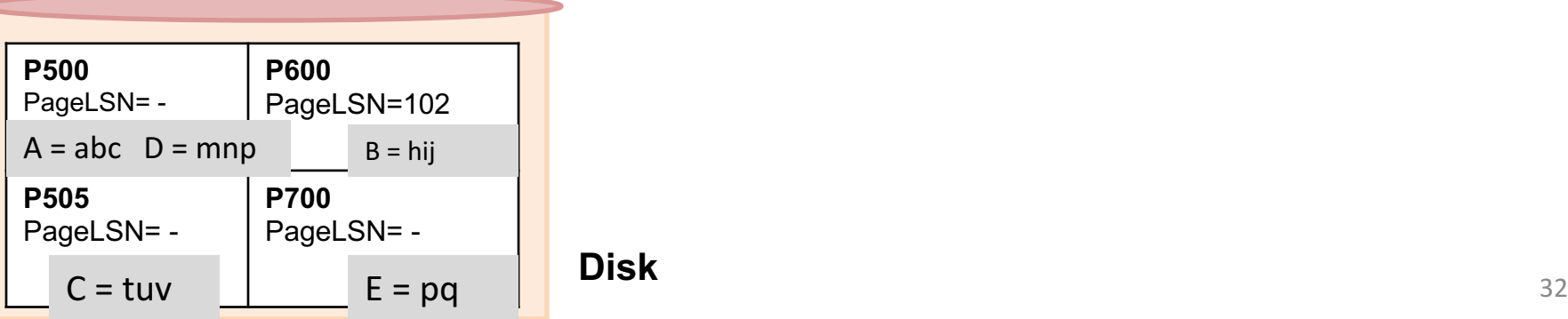

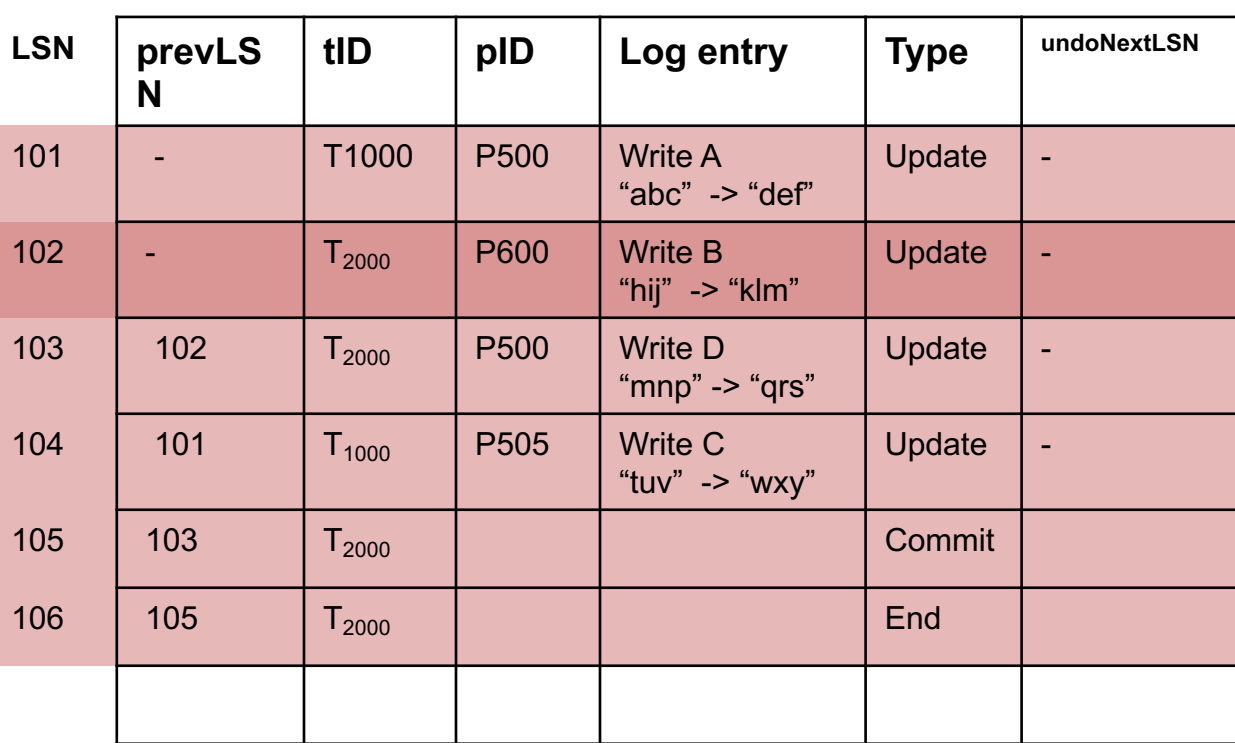

**Log**

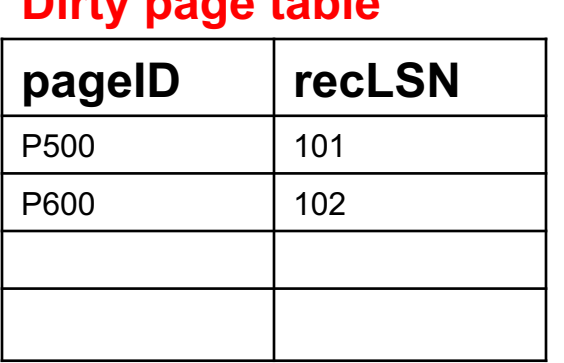

**Dirty page table**

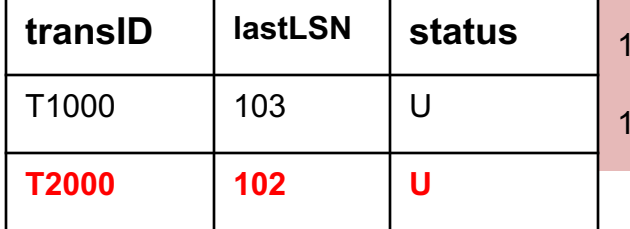

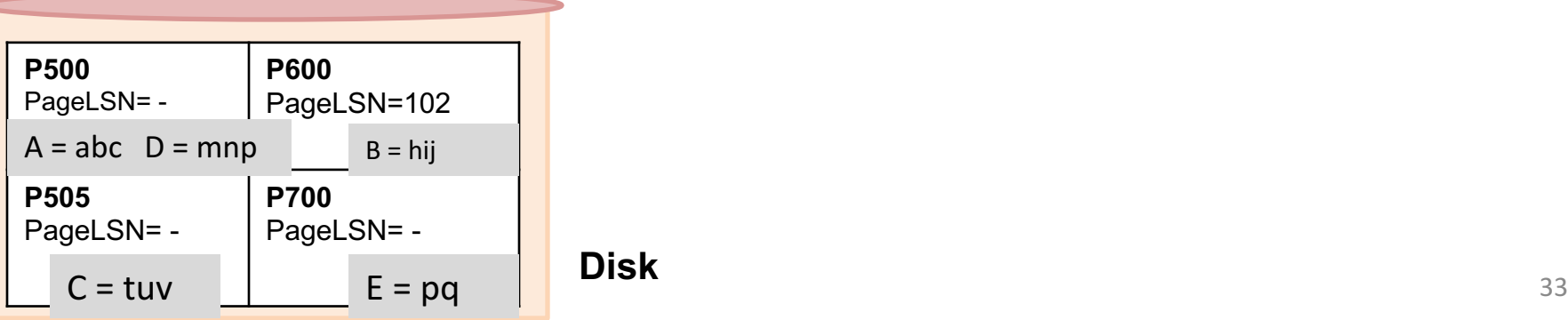

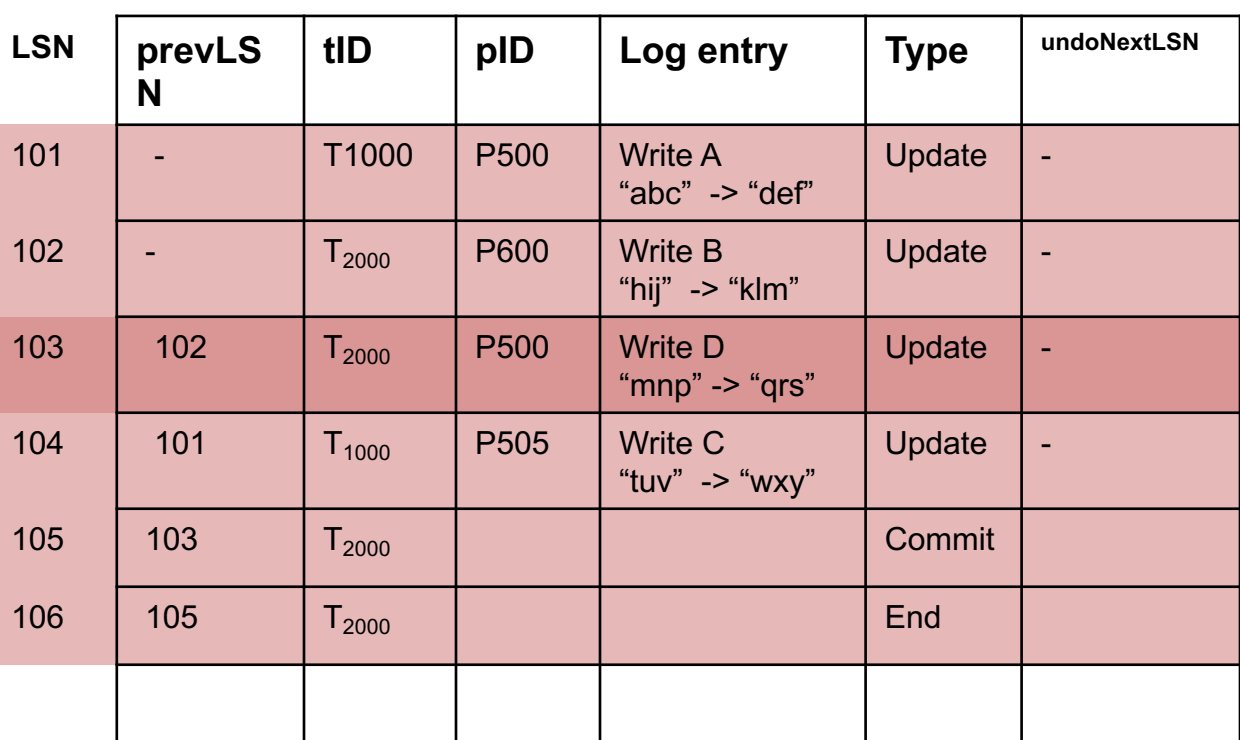

**Log**

**Disk**

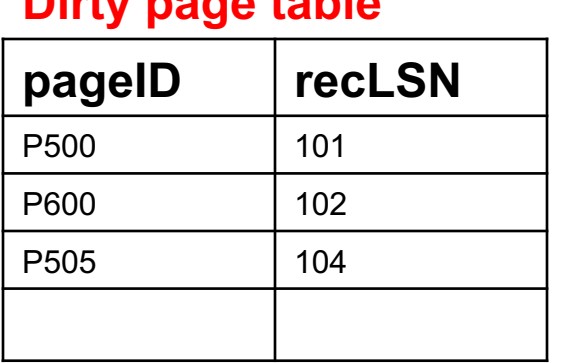

**Dirty page table**

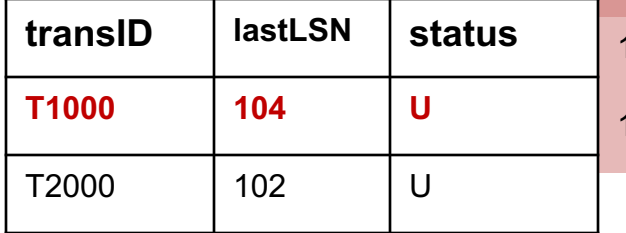

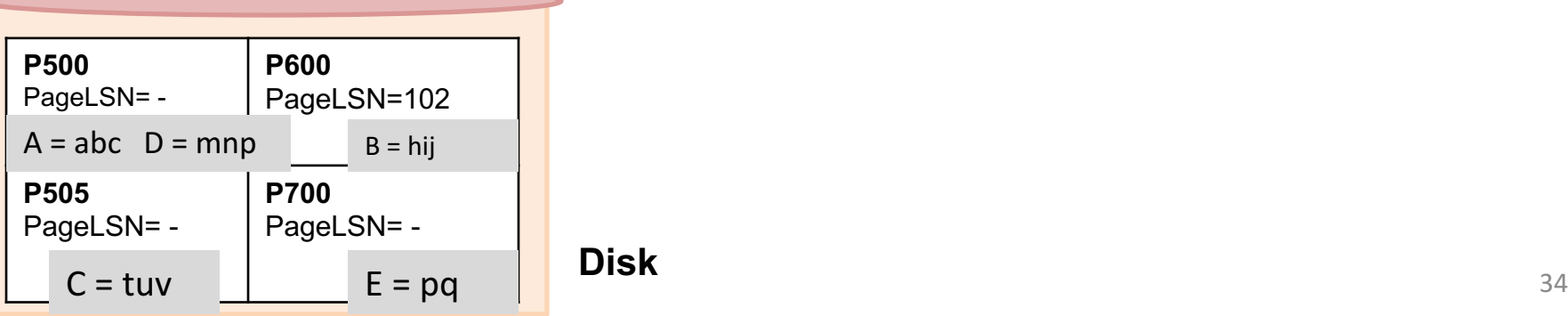

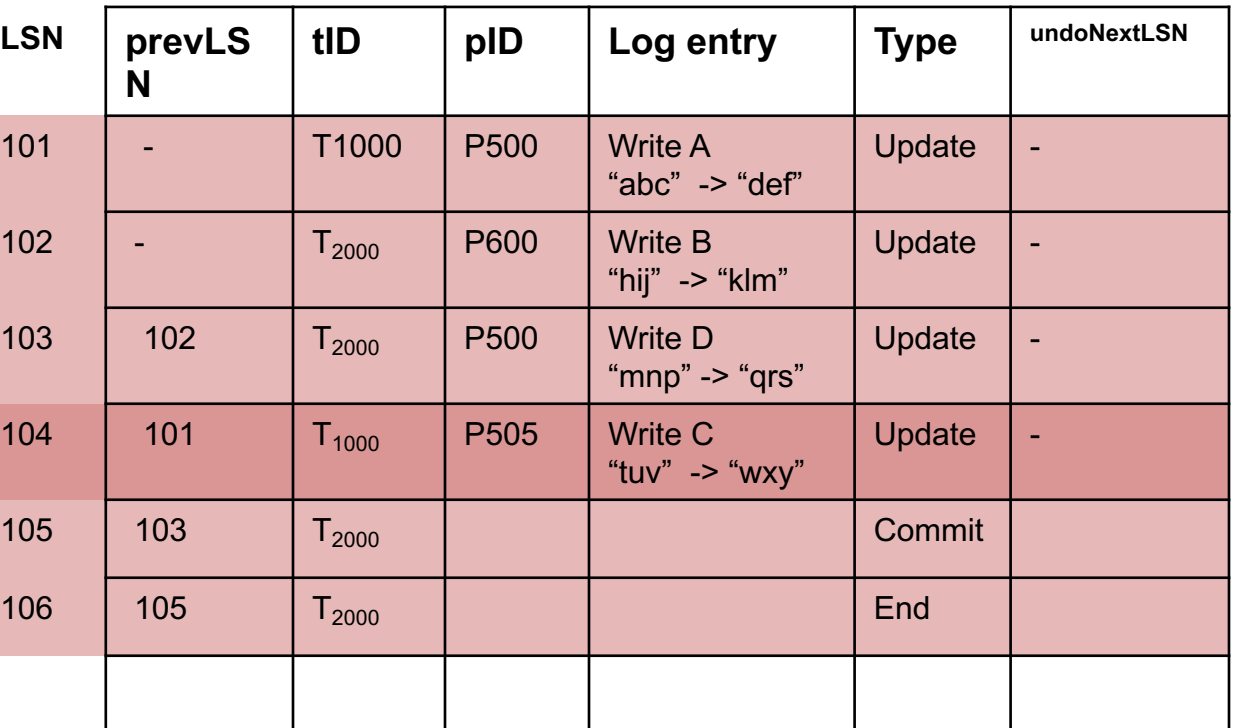

**Log**

**Disk**

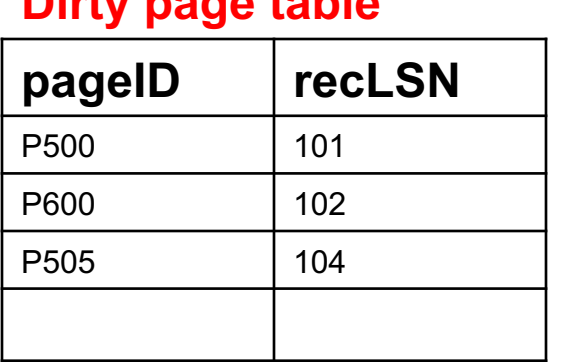

**Dirty page table**

### **Transaction table**

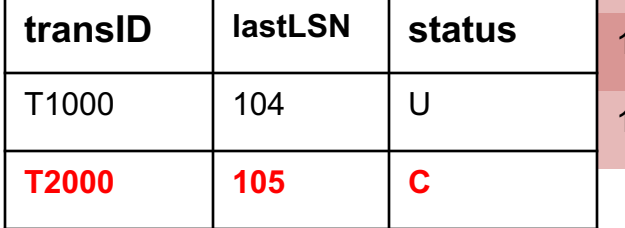

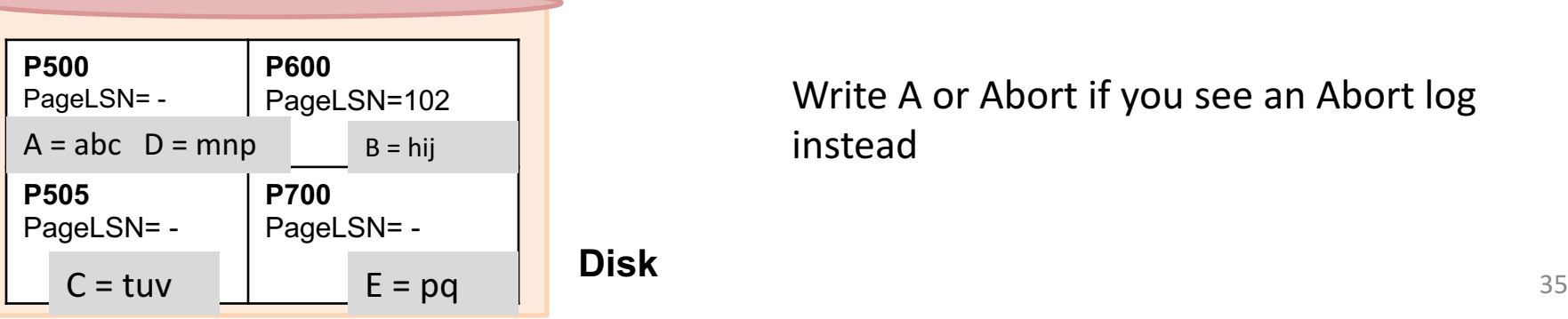

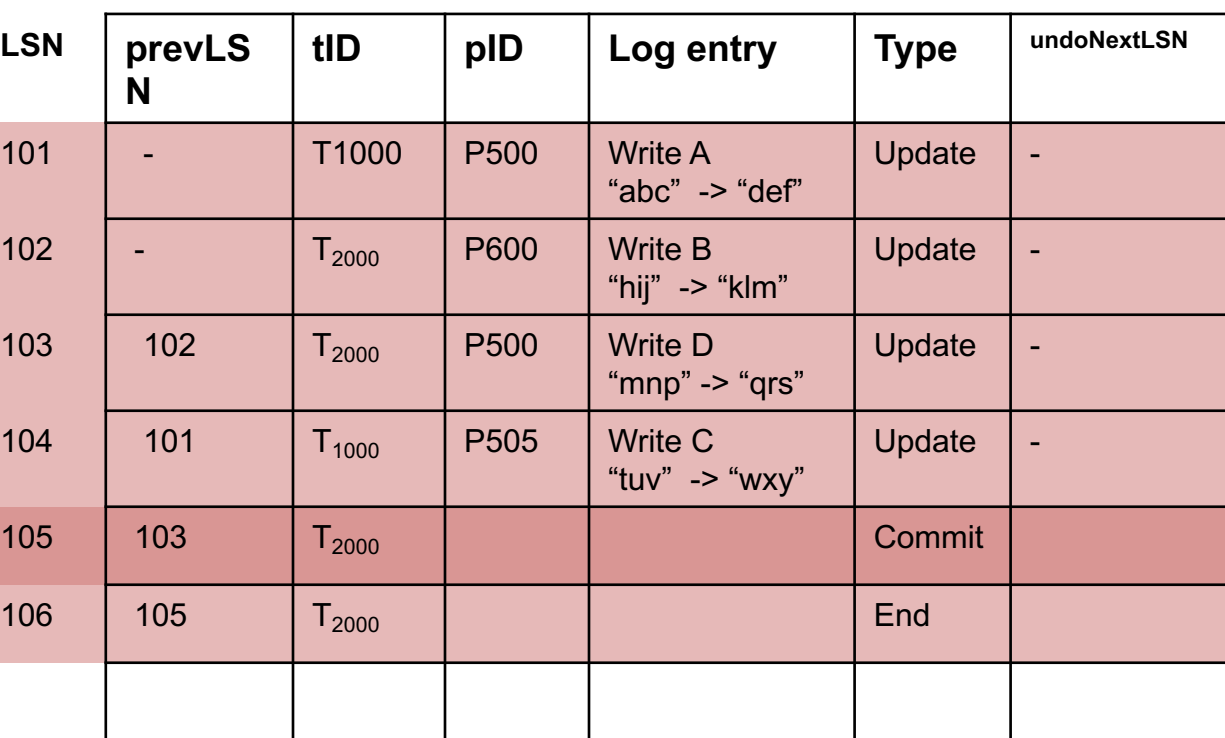

Write A or Abort if you see an Abort log instead

**Log**

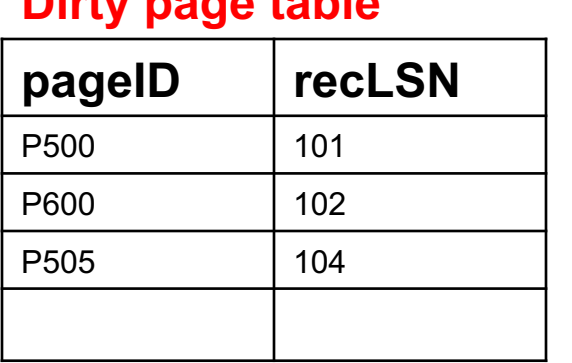

**Dirty page table**

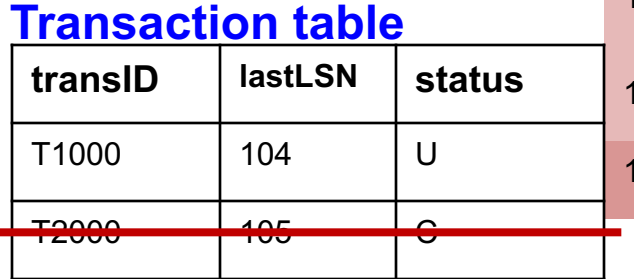

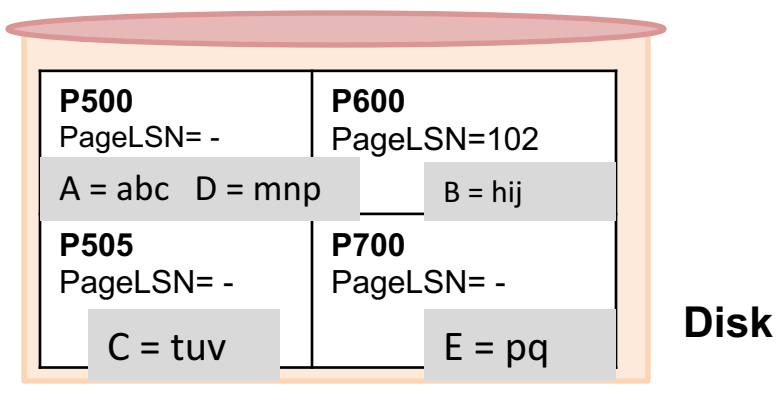

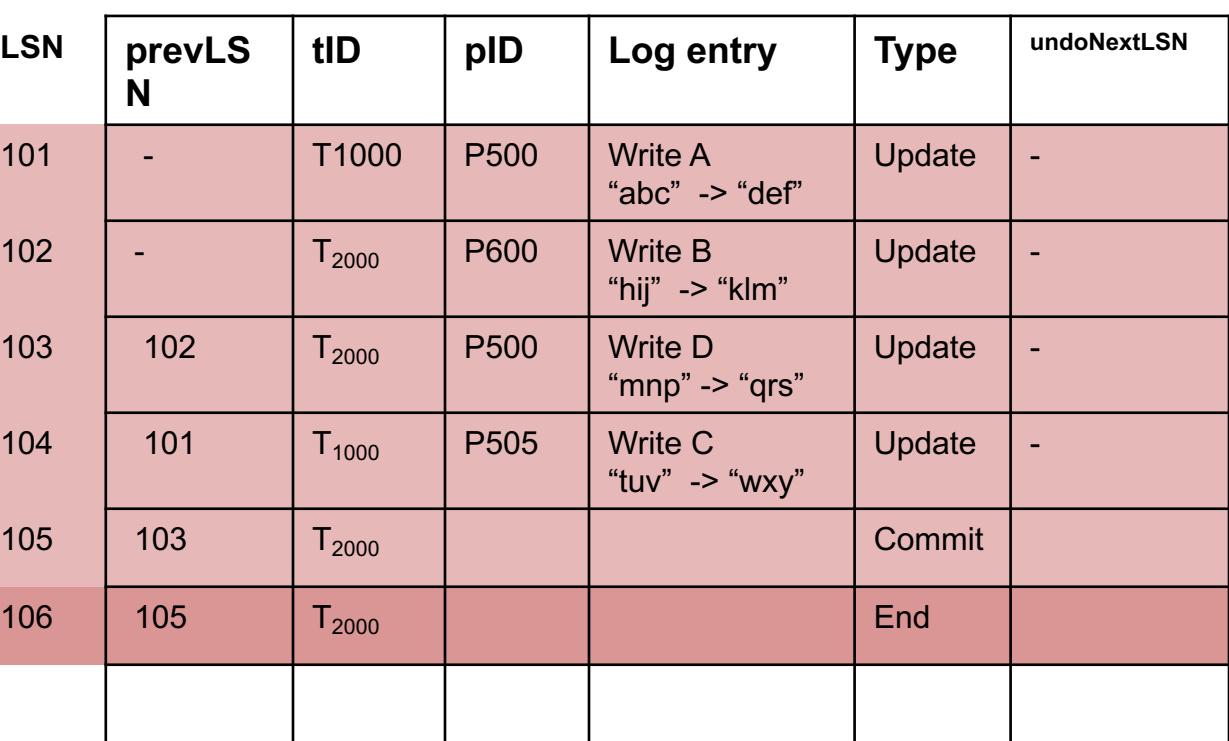

Remove entry from Transaction Table if you see an End record (both for Aborted and Committed transactions)

**Log**

**Disk**

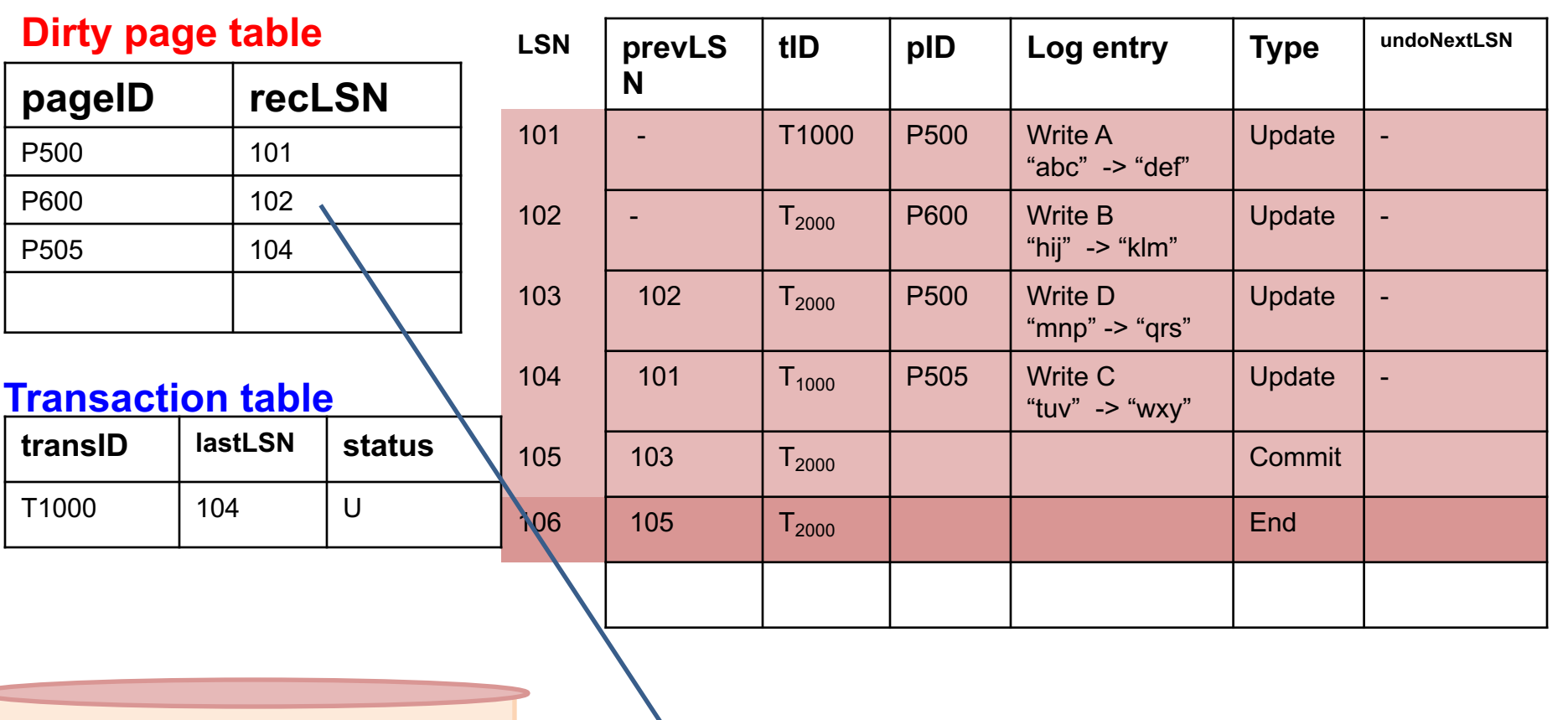

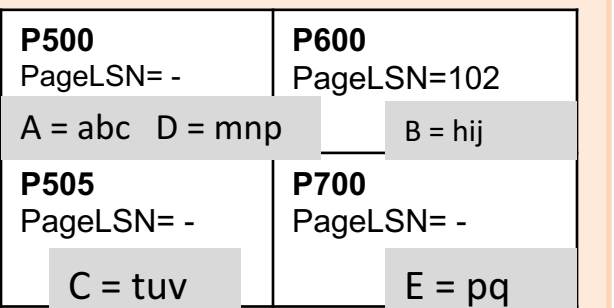

Already written to disk, but reappears

# REDO Phase

- "Repeating history" (including actions by transactions that would be aborted in the undo phase)
- Work with the Dirty Page Table
- Find the smallest recLSN in the dirty page table  $=$  FirstLSN
- Redo the "Update/CLR" action, unless (in this order)
	- Affected page is not in the dirty page table
	- $\cdot$  recLSN > this LSN being checked
	- pageLSN  $>=$  this LSN being checked
- End/Commit/Abort LSNs are "skipped"
- In HW, write "Redone" or "Skipped" for each LSN

**Log**

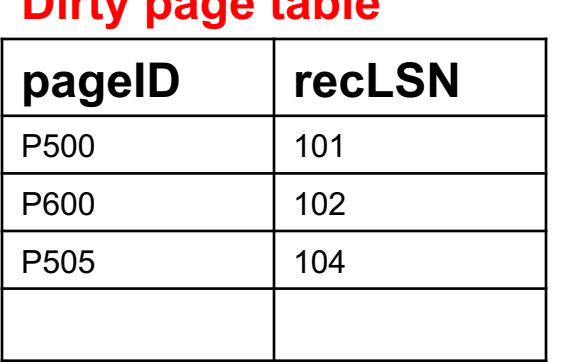

**Dirty page table**

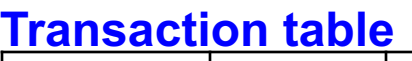

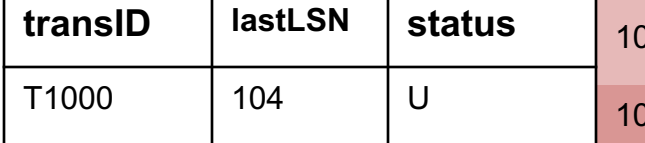

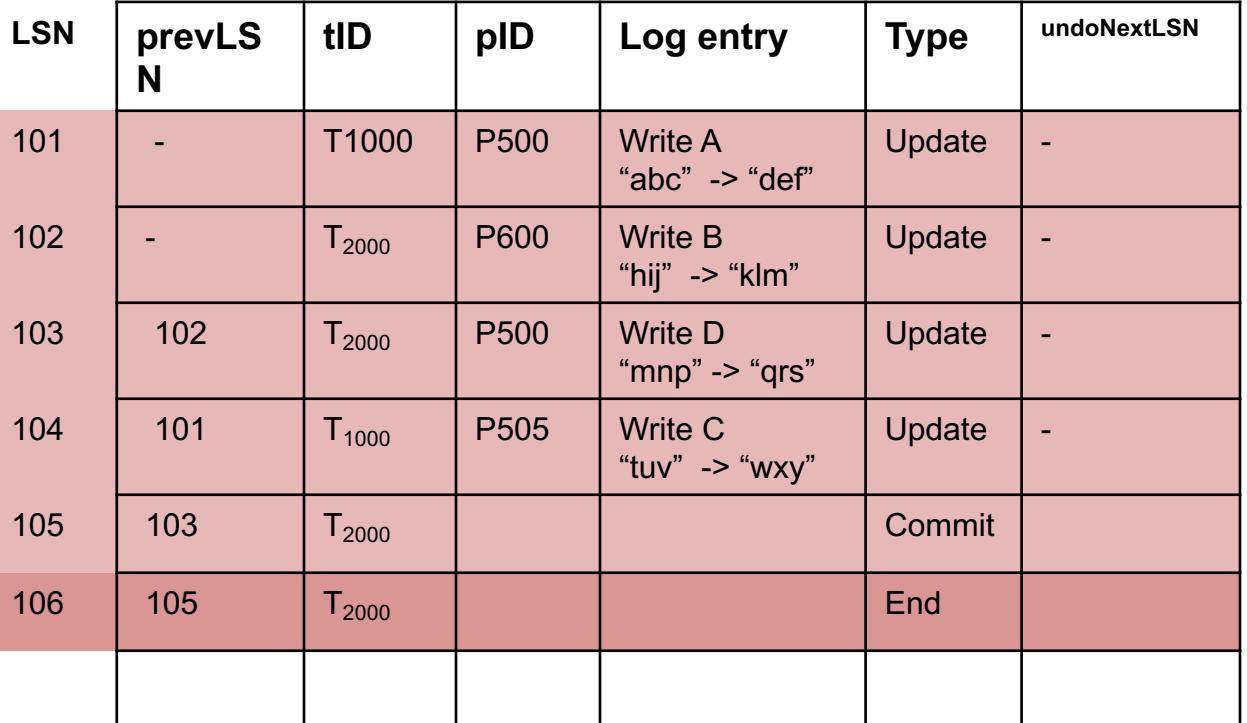

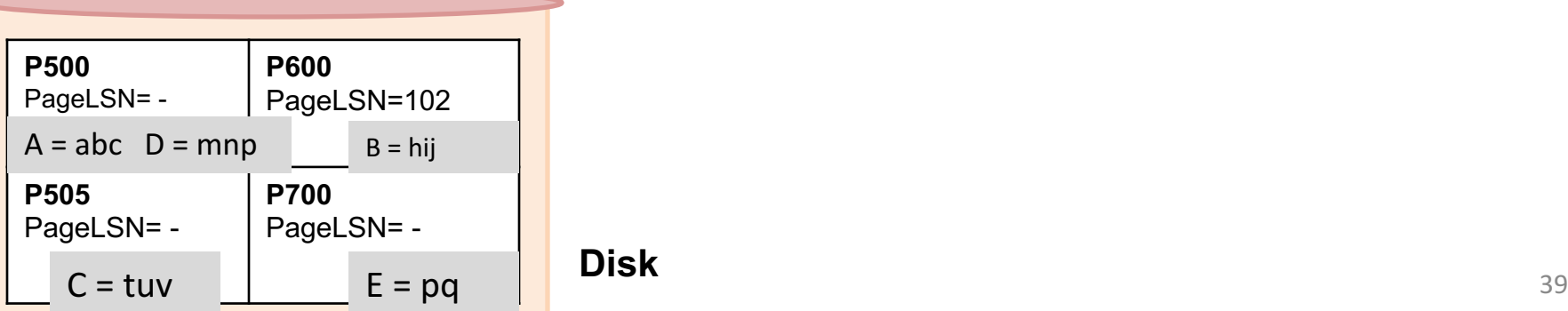

## **REDO Phase: find firstLSN**

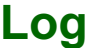

**Disk**

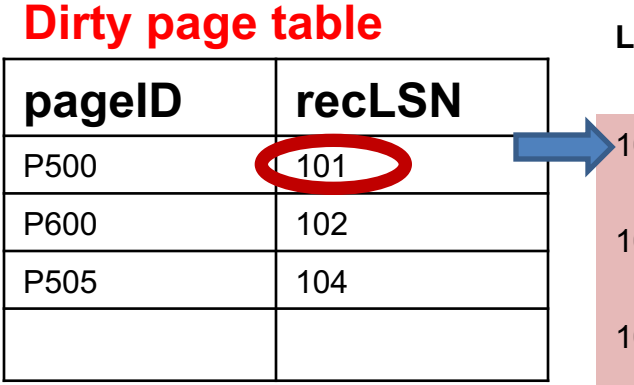

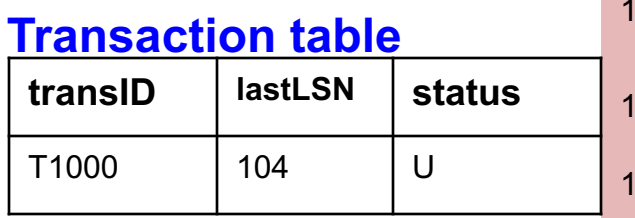

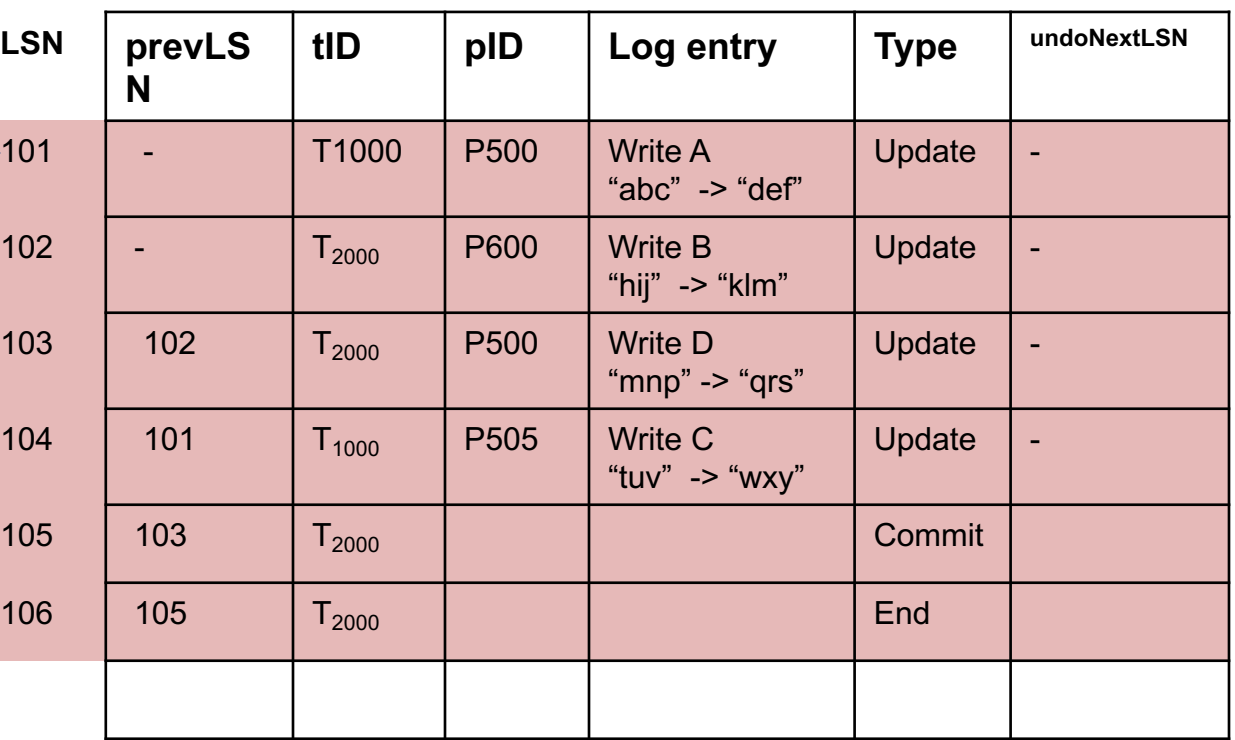

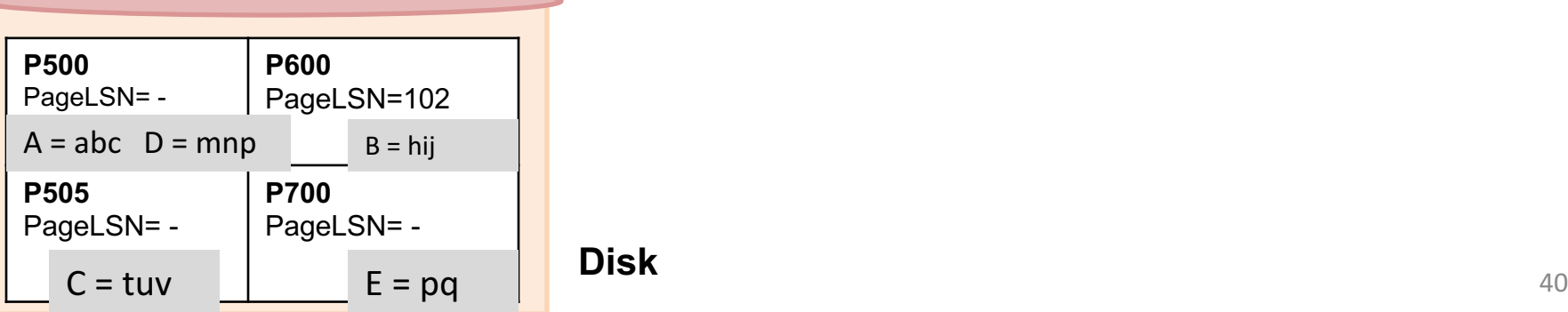

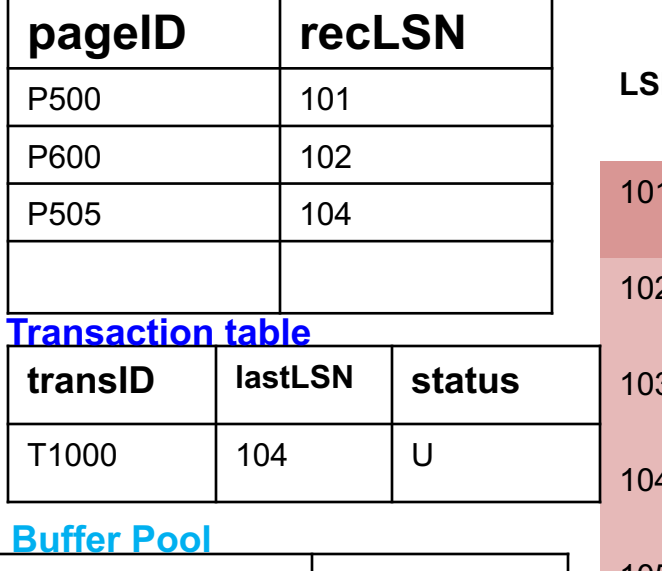

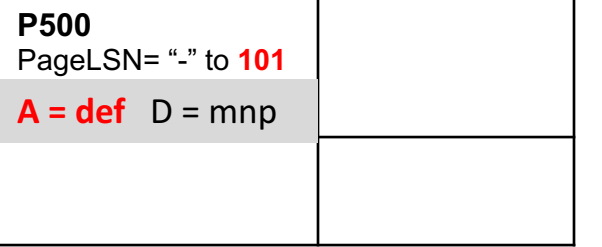

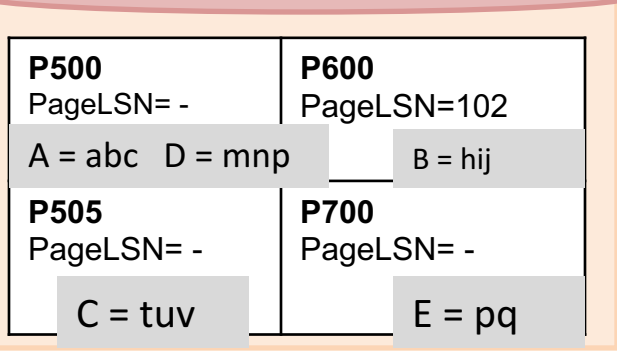

# **REDO Phase**

**Log**

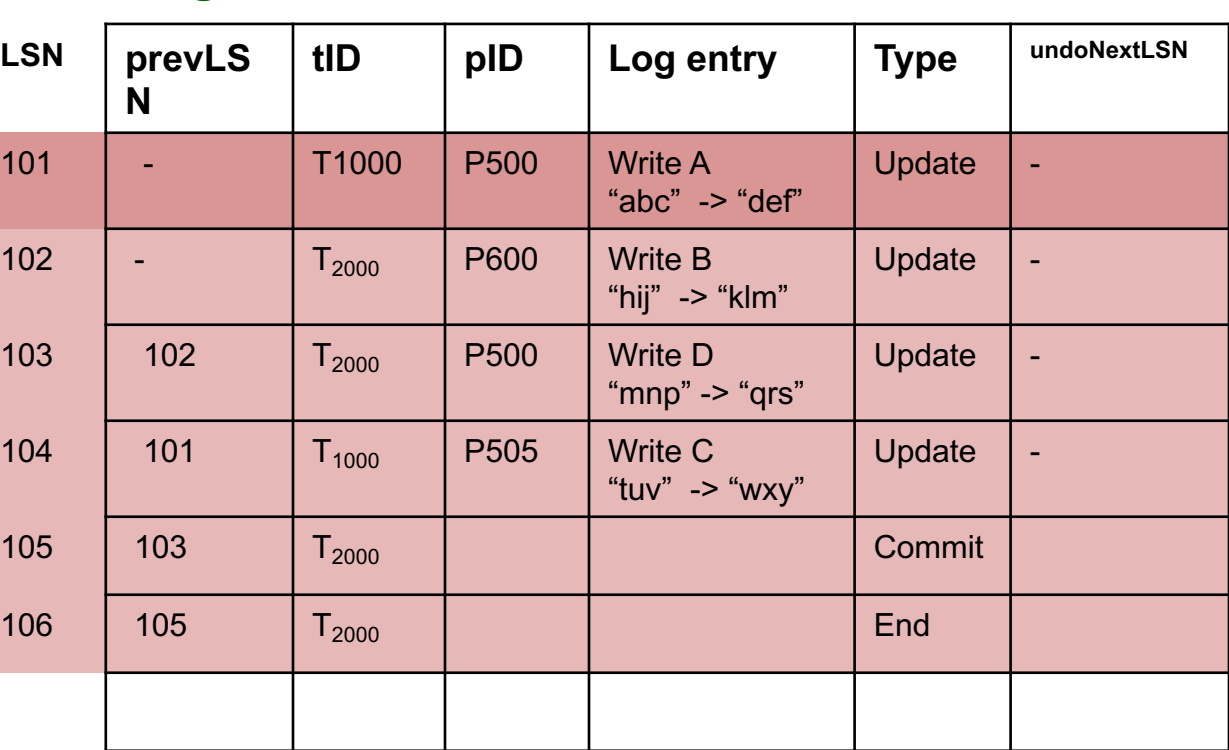

- Affected page is not in the dirty page table: N
- Else, recLSN > LSN being checked: N
- Else, pageLSN >= LSN being checked: N
- **REDO**

# **REDO Phase**

**Log**

**Disk**

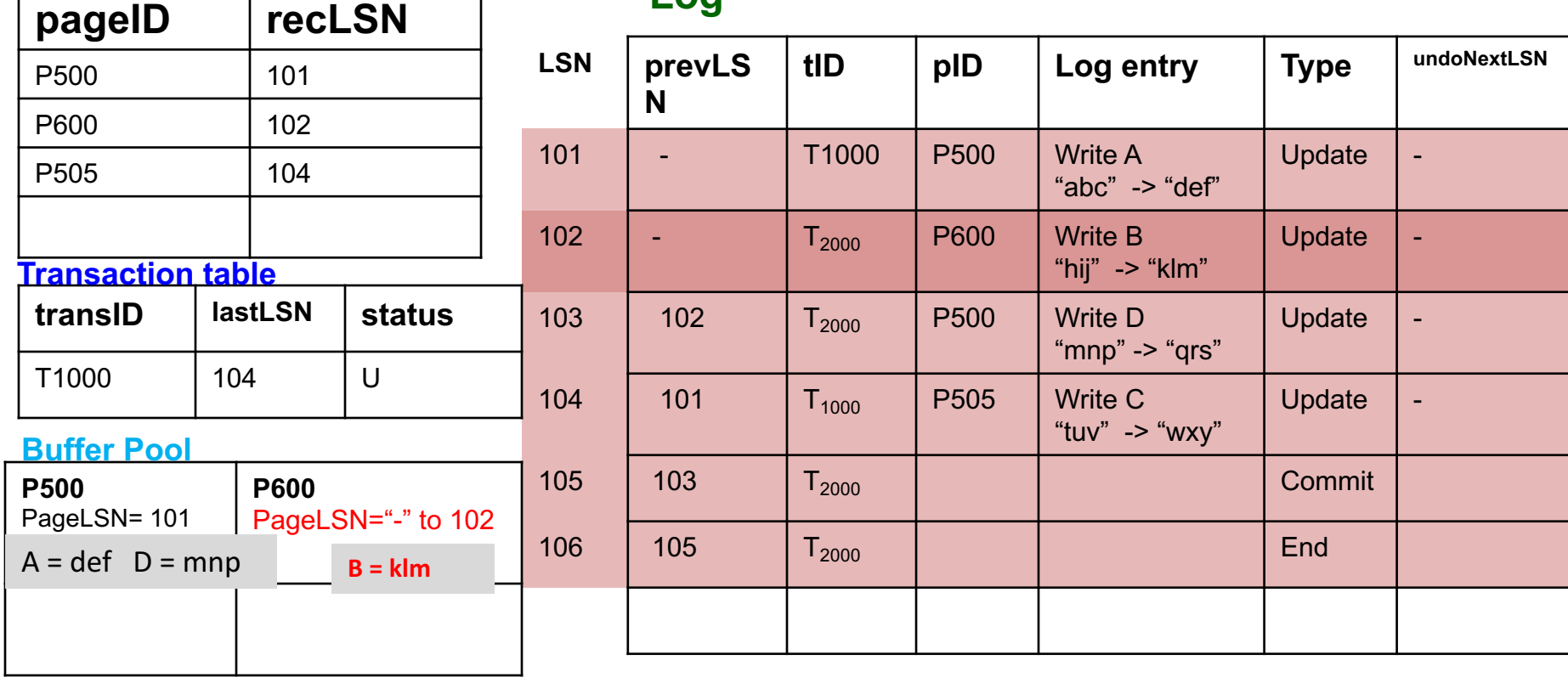

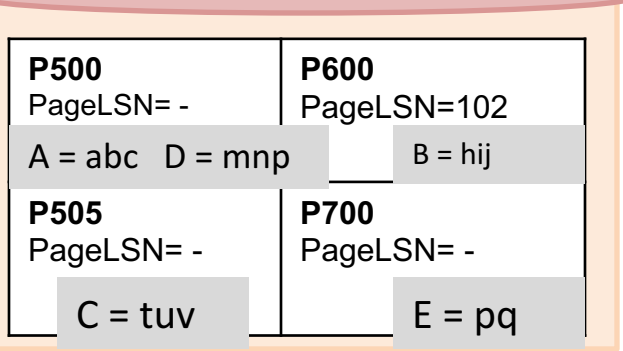

- Affected page is not in the dirty page table: N
- Else, recLSN > LSN being checked: **N**
- Else, pageLSN >= LSN being checked: **Y**
- **NO REDO = SKIPPED**

# **REDO Phase**

**Log**

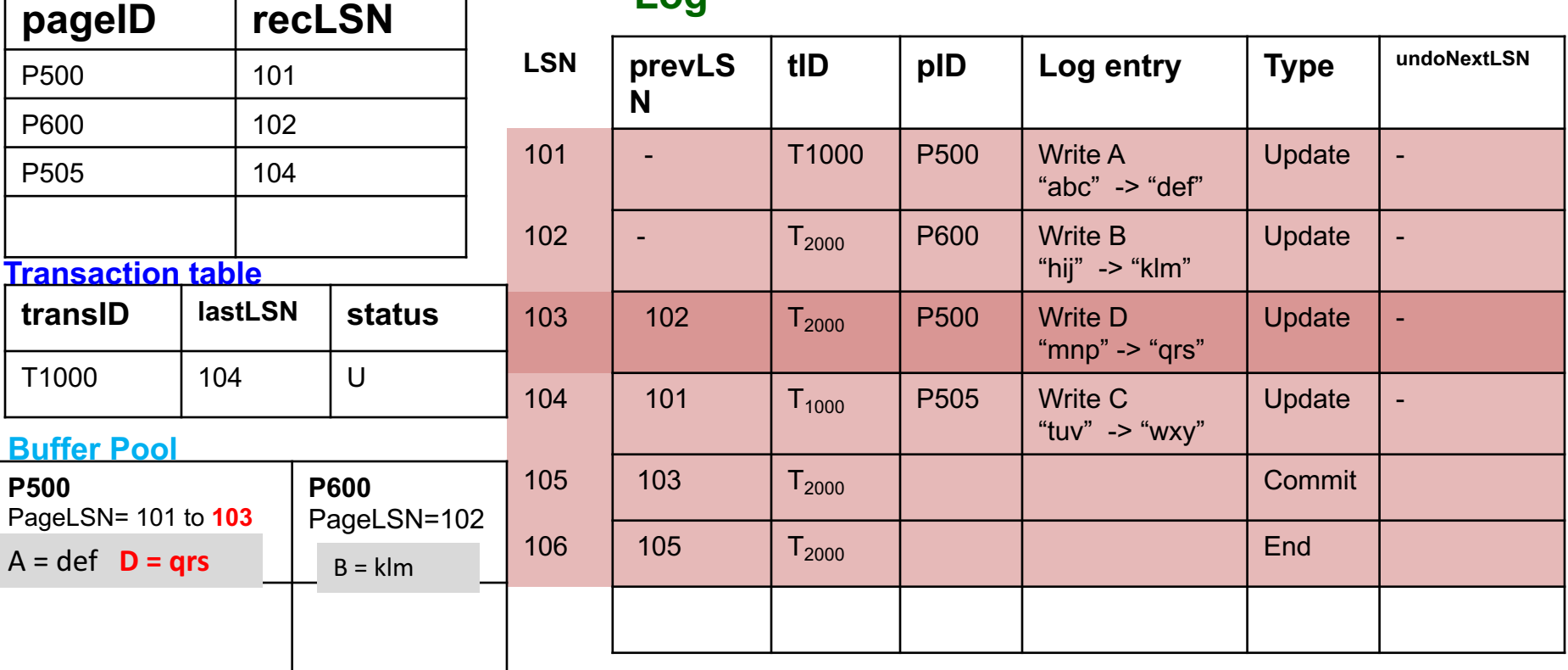

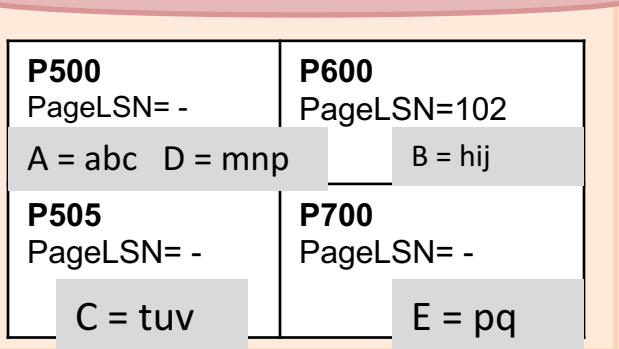

- Affected page is not in the dirty page table: N
- Else, recLSN > LSN being checked: **N**
- Else, pageLSN >= LSN being checked: N
- **REDO**

**P500**

**P505**

PageLSN= -

 $A = abc$  D = mnp

PageLSN= -

**P600** 

**P700**

 $C = tuv$   $E = pq$ 

PageLSN=102

 $B = hii$ 

PageLSN= -

# **REDO Phase**

**Log**

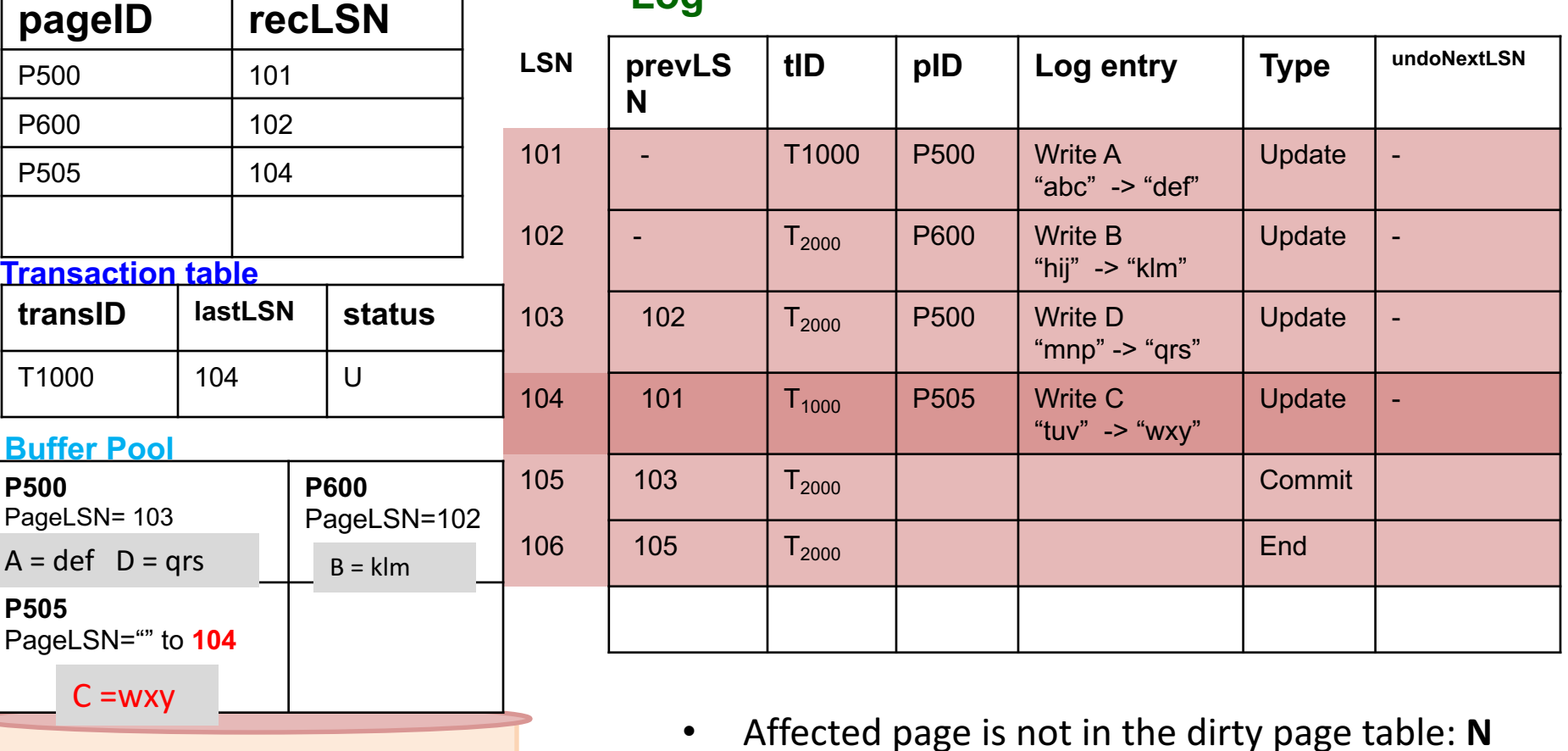

- Else, recLSN > LSN being checked: N
- Else, pageLSN >= LSN being checked: N
- **REDO**

**Disk**

# UNDO Phase

- Work with the Transaction table in the analysis phase
	- "Loser transactions" must be undone
	- Changes during undo phases are written (CLR) so that it is not repeated at the time of repeated restarts
- Scan backward
- Maintain a set ToUndo
	- *Initialize* to lastLSNs of all "U" transactions at Transaction Table
	- *Undo* the "largest LSN" in ToUndo at each step (the latest one in bottom-up order)

 $\overline{A}$ 

**pageID recLSN**

# **UNDO Phase**

**Log**

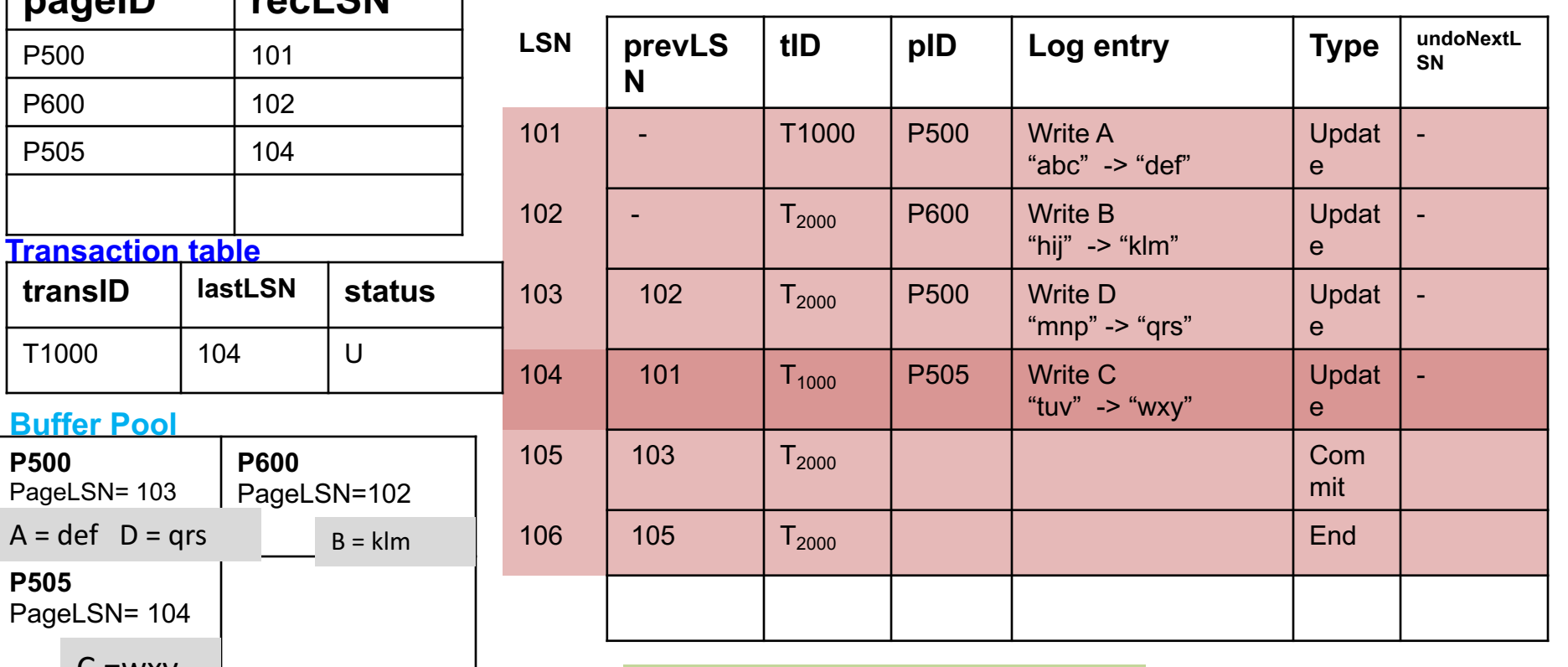

 $C = wxy$ 

**Disk**

**P500** PageLSN= - **P600**  PageLSN=102 **P505** PageLSN= - **P700** PageLSN= -  $B = hij$  $A = abc$  D = mnp  $C = tuv$   $E = pq$ 

#### 46

# **UNDO Phase**

**Log**

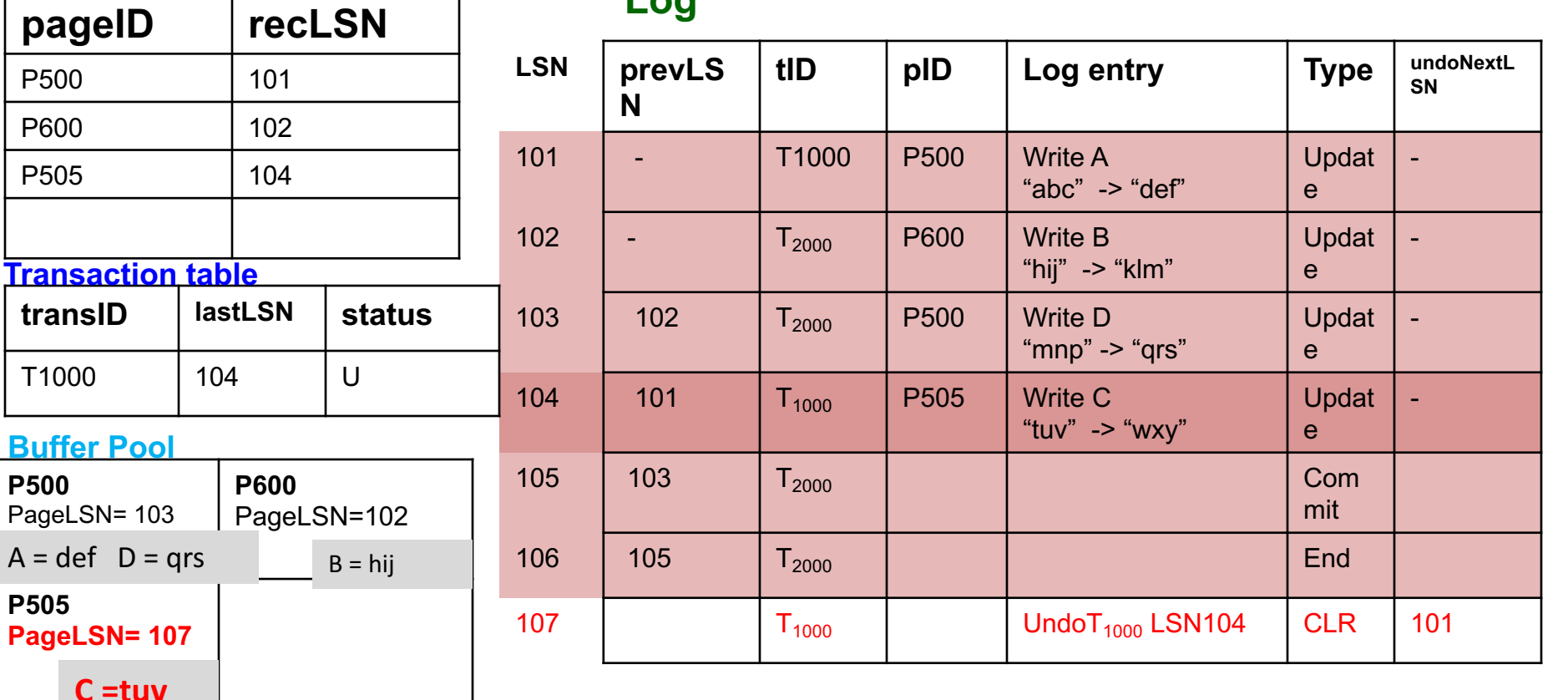

**P500** PageLSN= - **P600**  PageLSN=102 **P505** PageLSN= - **P700** PageLSN= -  $B = hij$  $A = abc$  D = mnp  $C = tuv$   $E = pq$ 

- A CLR is written
- PageLSN = LSN (CLR)
- Value of C is undone

**Disk**

 $T_{\text{O}}$ UNDO =  $\{101\}$ 

P500 101

P600 102

P505 104

**Transaction table**

**P500**

**P505**

PageLSN= 103

**Buffer Pool**

PageLSN= 107

 $C = tuv$ 

 $A = \text{def}$   $D = \text{qrs}$ 

**pageID recLSN**

**transID lastLSN status**

**P600** 

PageLSN=102

 $B = hii$ 

 $T1000$  | 104 | U

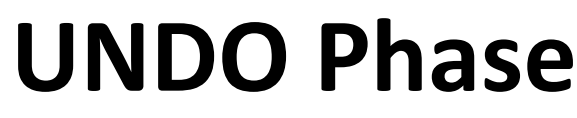

**Log**

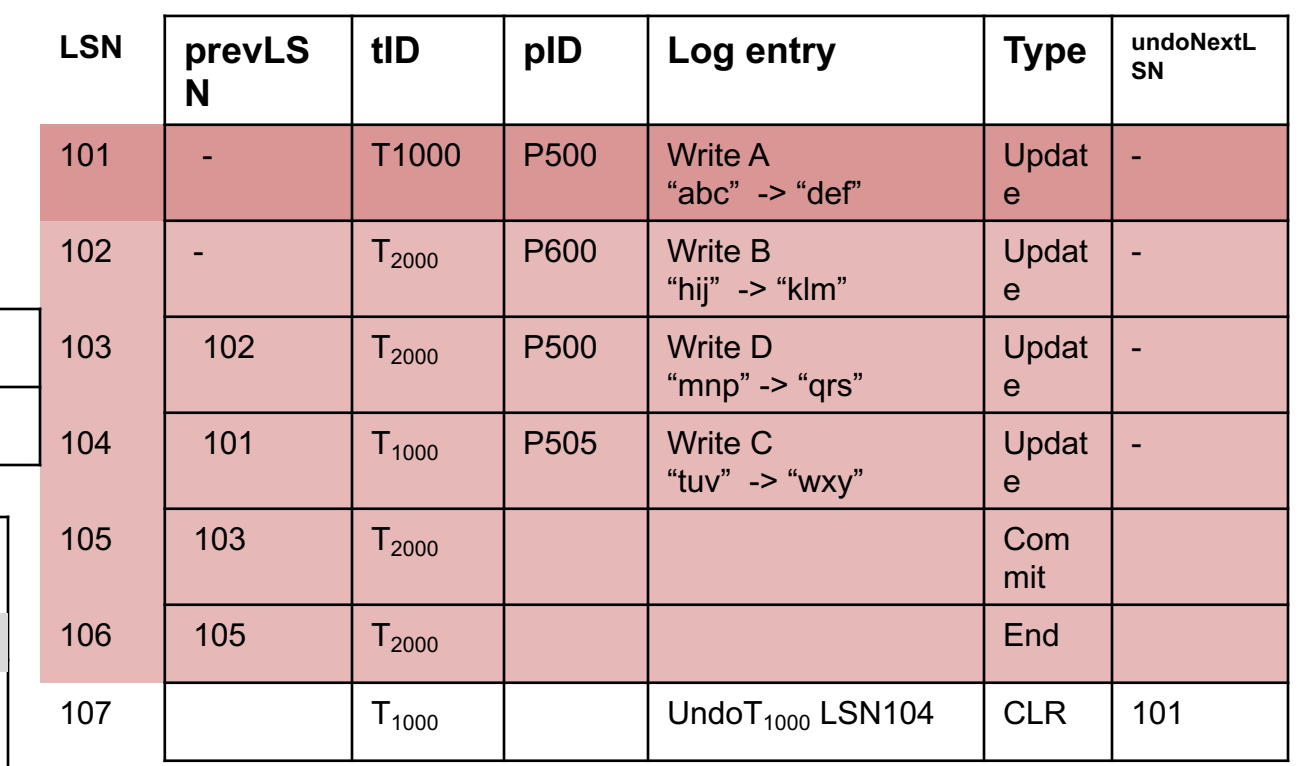

**P500** PageLSN= - **P600**  PageLSN=102 **P505** PageLSN= - **P700** PageLSN= -  $B = hij$  $A = abc$  D = mnp  $C = tuv$   $E = pq$ 

**Disk**

 $T_{\text{O}}$ UNDO =  $\{101\}$ 

P500 101

P600 102

P505 104

**Transaction table**

**P500**

**P505**

**PageLSN= 108**

**Buffer Pool**

 $A = abc$  D = qrs

PageLSN= 107

**C =tuv**

T1000 | 104 | U

**pageID recLSN**

# **UNDO Phase**

**Log**

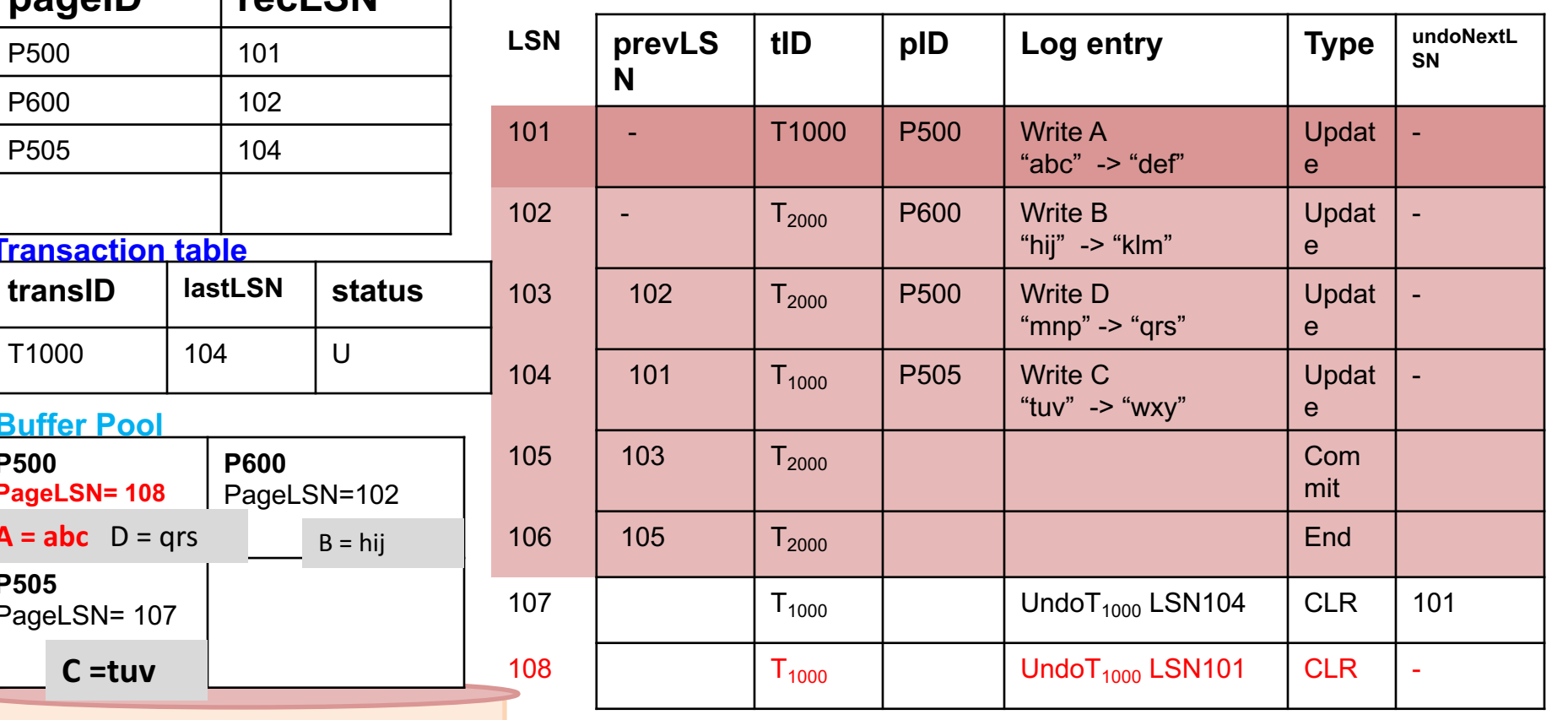

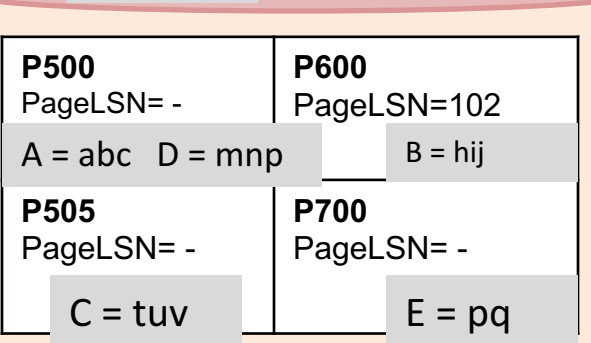

**P600** 

PageLSN=102

 $B = hii$ 

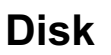

ToUNDO =  $\{\}$ 

P500 101

P600 102

P505 104

**Transaction table**

**P500**

**P500**

**P505**

PageLSN= 108

**Buffer Pool**

PageLSN= 107

**C =tuv**

 $A = abc$  D = qrs

**P505**

PageLSN= -

 $A = abc$  D = mnp

PageLSN= -

T1000 104 U

**P600** 

**P600** 

PageLSN=102

 $B = hii$ 

**P700**

 $C = tuv$   $E = pq$ 

PageLSN= -

 $B = hii$ 

**pageID recLSN**

# **UNDO Phase**

**Log**

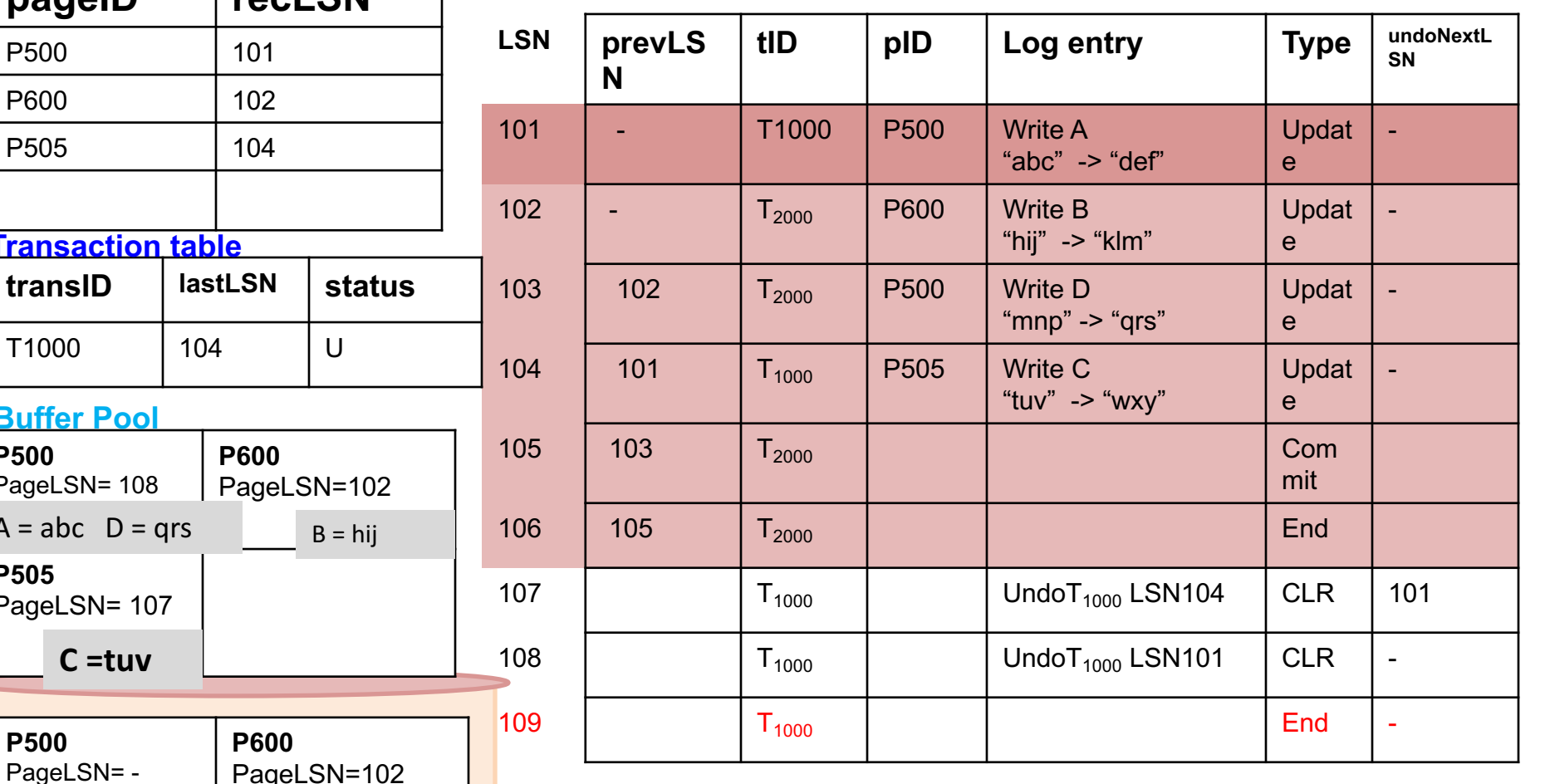

**Disk**

Write an END record (explicitly mentioned in hw 4 for the aborted transaction)

# What happens if T aborts?

- 1. Write an "abort" log record for T
- 2 Follow "prevLSN" to undo all updates by T
	- Like the "UNDO" phase
	- Write the CLR records
		- Log entry like "Undo T3 LSN5"
		- Until undoNextLSN is null
- 3. Write an "End" log record for T

# Handling Crashes during Undo

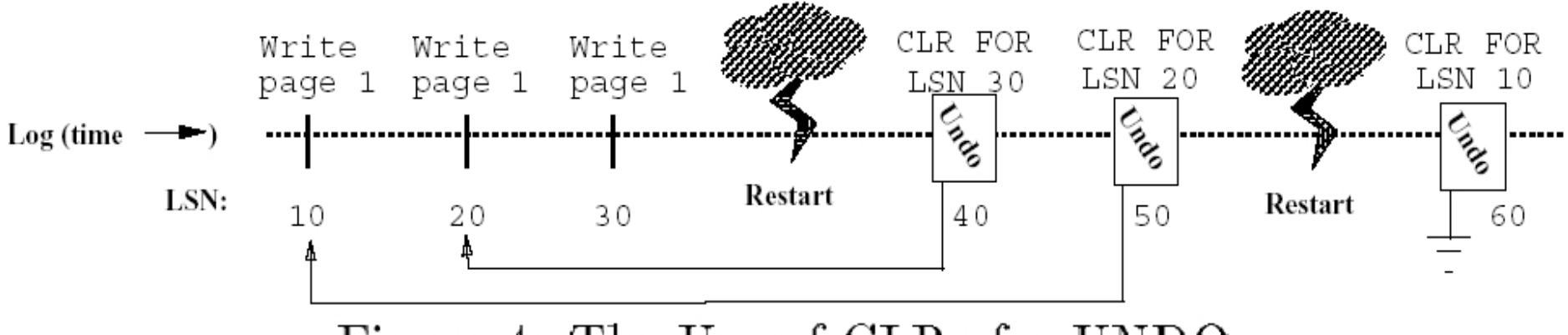

Figure 4: The Use of CLRs for UNDO

[Figure 4 from Franklin97]

In general, for every single crash (even for crash during Analysis/Redo/Undo phases), start again with Analysis

If some CLR records are written to disk during an UNDO phase, then a crash happens (e.g. here LSN 40, 50 are written to disk before the second crash), then the next UNDO phase will skip undoing those CLRs.